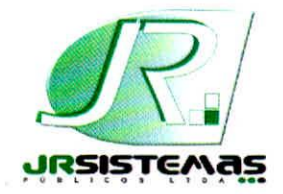

**JR SISTEMAS PÚBLICOS** 

*Solução integrada para Administração Pública* 

o património da entidade, permitindo de maneira rápida, o cadastramento, a classificação, a movimentação, baixa, localização e o inventário;

Possibilita o cadastramento de maneira que possa Permiti o agrupamento conforme a natureza do bem;

Possui informações cadastrais de bens móveis (inclusive veículos, máquinas e etc.) e imóveis próprios, locados e em comodato, com os dados necessários ao controle patrimonial, inclusive identificação do setor e pessoa responsável;

Permiti Efetua a depreciação e reavaliação dos bens individualmente ou global por natureza ou item;

Possibilita a emissão de relatório por número, itens, localização, Departamento/departamento, classe, unidade responsável, por tipo e por grupo;

Possibilita emissão de termo de responsabilidade (EPI, Ferramentas, veículos, etc) individual, ou por departamento;

Possibilita Emiti relação de inclusões, baixas, reavaliações, transferência por item ou por localização; /

Codificar os bens permanentes de forma a agrupa-los por natureza;

Permiti o controle dos bens recebidos ou cedidos em comodato a outros órgãos da administração pública;

Manter registro histórico de todas as movimentações dos bens patrimoniais;

Permiti a consulta aos bens por diversos critérios como código de identificação, localização, natureza ou responsável;

Permiti Registra as comissões de inventários informando os membros, vigência inicial e final;

Permiti o registro da abertura e do fechamento do inventário, bloqueando a movimentação ou destinação de bens durante a sua realização;

O Módulo de Patrimônio Público deverá Permiti o controle de Bens que foram enviados para manutenção podendo ser ela corretiva ou preventiva;

Permiti Efetua a depreciação e reavaliação dos bens individualmente ou global por natureza ou item;

Permiti a inclusão de imagens no bem a ser cadastrado para possível melhor localização do bem;

Possui relatórios gerenciais para os Setores AdminiStrativos; emissão de Balancetes por Departamento, Divisão, Seção, Local ou Conta Contábil Patrimonial;

Permiti o registro do tipo de baixa (venda, doações, inutilizações, abandono, cessão, devolução, alienação, leilão, outros);

Possui relatórios de controle de gastos para a manutenção dos Bens;

Possibilita emissão de etiquetas em código de barras para anexar ao Bem;

Emiti relatório, mensal e anual, da movimentação de bens informando: saldo anterior, entradas, saídas e saldo atual para prestação de contas;

Possibilita transferência de bens em lote, evitando digitação repetitiva;

Possibilita baixa de bens em lote, evitando digitação repetitiva;

Emissão da relação de inclusões por Bens ou por localização;

Emissão da relação de baixas por Bens ou por localização;

Emissão da relação de reavaliações por bens ou por localização;

Emissão da relação geral por item e por localização;

Emissão da relação das transferências por item e por local;

Fornecer dados para contabilização da liquidação da despesa, destinação, depreciação e reavaliação de bens;

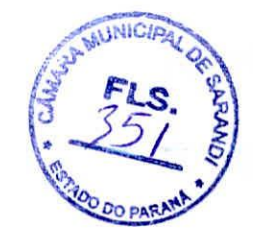

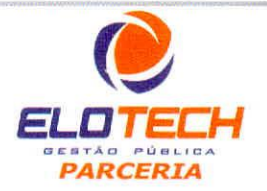

 $\bigwedge$ 

*JR SISTEMAS PÚBLICOS LTDA* 

Av. Sophia Rasgulaeff, 3506 - Sala 02 - CEP 87043-010 - Fone: (44) 3041-5650 - Maringá - PR<br>CNPJ 08.324.898/0001-65 - Inscrição Municipal CMC 115.293 e ICMS isenta *CNPJ* 08.324.898/0001-65 - Inscrição Municipal CMC 115.293 e ICMS isenta<br>www.jrsistemaspublicos.com.br - e-mail: jr@jrsistemaspublicos.com.br

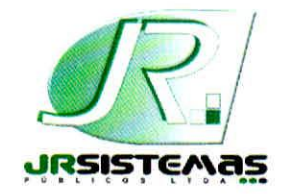

**RI SISTEMAS PÚBLICOS**  *Solução integrada para Administração Pública* 

Possibilita a criação de um histórico de cursos e treinamentos realizados pelo servidor seja realizado na entidade ou não: Permiti o uso de webcam para tirar fotos de funcionários vinculando as mesmas diretamente no cadastro do servidor; O sistema de Recursos Humanos deverá Possui no mínimo os seguintes Relatórios; Relação de Lotações/Organograma demonstrando a estrutura por nível; Relação de Requisitos para os cargos; Relação de Cargos, informando carga horária, número de vagas, número de vagas ocupadas e vagas disponíveis, salários e CBO; Aniversariantes do Mês; Emissão de documentos; Funcionários cadastrados com diversas opções de dados a serem gerados, filtrando datas de admissões ou demissões; Dependentes; Funcionários com duplos vínculos; Ficha de Registro do Empregado com todas as movimentações do servidor e foto; Funcionários afastados filtrando por tipo de afastamento; Programação de Férias, listagem de férias cadastradas e solicitação de férias; Vale Transporte; Certidão Tempo de Serviço; Emissão Ficha Ponto com os dias validando sábados, domingos e feriados; Relação Diárias pagas; Programação de Licença Prêmio; Liquido Bancário com opção de Emiti somente total, com ou sem número de contas, com ou sem nome dos servidores; Eventos Selecionados por Período; Evolução de eventos anual demonstrado por gráficos a nível gerencial Inativar; Emissão da Folha de Pagamento; Emissão do Recibo de Pagamento; A  $\Box$ Emissão da Guia Previdenciária; Relação de Pensão alimentícia; Relação de Consignados; Relação de Previdência anual; Resumo para Empenho; Comprovante de Rendimentos; Folha de Autônomos: Emissão Recibo Pagamento Autônomos; **. Allie** Relação pagamento Estagiários; Comparativo de Folha e.%) Resumo Contábil

### SISTEMA DE PATRIMÔNIO PÚBLICO

Possibilita o controle e a manutenção de todos os bens móveis e imóveis que compõem

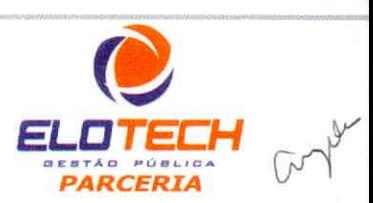

*IR SISTEMAS PÚBLICOS LTDA* 

*Av. Sophia Rasgulaeff* 3506- *Sala* 02- *CEP 87043-010 - Fone: (44) 3041-5650 - Maringá - PR CNPJ* 08.324.898/0001-65 - *Inscrição Municipal* CMC 115.293 *e ICMS isenta*  www.jrsistemaspublicos.com.br - e-mail: jr@jrsistemaspublicos.com.br

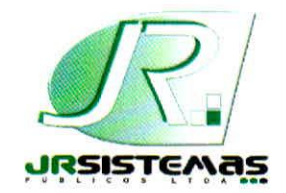

## **JR SISTEMAS PÚBLICOS**

*Solução integrada para Administração Pública* 

O sistema deverá suportar a emissão mensal de documentos para as principais instituições bancárias atendendo ao layout de cada uma delas e também Possibilita a criação de novos layouts quando necessário;

Possibilita a importação de informações nas extensões .xls ou .txt como por exemplo: saldo de vale transporte, horas extras, consignados, faltas, ou qualquer outro evento desejado nas extensões referidas;

Possibilita cadastro de eventos por classe, a fim de atender as legislações da entidade, sem a necessidade de criar um novo evento para cada situação, como exemplo, a verba de salários;

Possui uma opção no cadastro de evento que possibilite o usuário informar se o evento será regra ou exceção em determinada situação para classe, lotação, cargo, funcionário, outros eventos, etc;

Possui no cadastro do funcionário um controle individual que permita o usuário informar se o funcionário terá ou não a incidência sobre qualquer evento, como por exemplo: incidência de previdência, FGTS e patronal sobre as horas extras/ para todos os funcionários, exceto os funcionários das matriculas A e B;

Através de parametrização deverá Possibilita ao usuário Gera fórmulas para a criação de eventos incidentes nos cálculo de folha de pagamento. Permiti ainda a utilização de fórmulas para cálculos de pensão alimentícia;

Possui tabela onde serão cadastradas todas as faixas salariais da entidade;

Possibilita ainda, caso ocorra qualquer tipo de reajuste, o sistema deverá Possibilita a readequação dos salários em todos os níveis apenas com a inclusão do índice de reajuste

Permiti definir Grupos Ocupacionais ou Níveis do quadro salarial como inativos, permitindo a filtragem nas emissões dos relatórios de salários inutilizados;

Possui a opção de níveis de acesso, sendo que o usuário administrador poderá Controla todas as telas e funcionalidades do sistema disponíveis aos demais usuários, corno alterar, incluir, visualizar, excluir, etc.. Possui ainda controle de acesso individual para as emissões de relatórios do sistema

Possui campos no sistema como: credor, matrícula, valor e quantidade de parcelas, devendo, a partir daí, Controla individual e automaticamente todos os empréstimos até a última parcela informada;

Possui cadastro de diárias, desvinculado dos demais servidores, com campos para inclusão competência, servidor, quantidade, valor, destino, motivo, ato e, através das informações lançadas, calcular automaticamente a previdência das diárias excedentes a cinqüenta por cento do salário do servidor;

Configura quais classes terão o beneficio da cesta básica

Gera automaticamente o controle de cestas básicas conforme o teto da remuneração estabelecida pela entidade;

Possibilita a criação de vários níveis de lotação atentando às exigências do estatuto vigente;

Possibilita ao usuário criar um mecanismo de pontuação por desempenho, comportamento, atividade realizada, sendo que ao atingir a pontuação definida, o servidor será recompensado com uma gratificação ou elevação de nível;

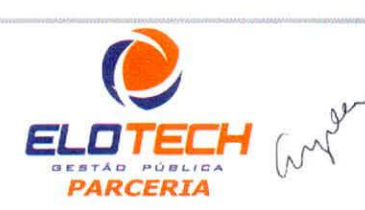

 $\mathcal{A}$ 

**PLS**   $\frac{153}{2}$ 

**4**<sup>**DO PARA**</sup>

#### *JR SISTEMAS PÚBLICOS LTDA*

*Av. Sophia Rasgulaeff 3506- Sala 02 -CEP 87043-010 - Fone: (44)* 3041-5650 - *Maringá - PR CNPJ 08.324.898/0001-65 - Inscrição Municipal C MC 115.293 e ICMS isenta*  www.jrsistemaspublicos.com.br - e-mail: jr@jrsistemaspublicos.com.br

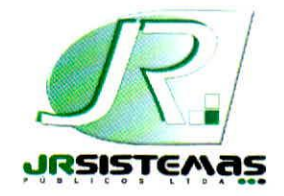

## **JR SISTEMAS PÚBLICOS**

*Solução integrada para Administração Pública* 

dos afastamentos previstos em lei; Gera o ato legal de concessão do adicional de tempo de serviço; Gera automático a movimentação no cadastro do funcionário após parecer favorável da movimentação; Controla automaticamente a mudança de percentual do adicional por tempo de serviço, controlado por nível salarial, faixas de percentual ou progressão em anos; Permiti o cadastramento das avaliações; Controla os períodos de avaliações; Processar as avaliações; Possibilita o cadastro dos empregos anteriores; Permiti a averbação para fins de tempo de serviço ou previdenciário; Cadastrar os fornecedores do vale transporte e seus respectivos valores; Possibilita a criação de diversas escalas de trabalho; Possibilita a criação de tipos de transporte (urbano, metropolitano, intermunicipal, etc); Fornecer o vale prevendo a dedução de afastamentos e férias; Fazer os descontos do vale conforme lei federal ou conforme configuração da entidade; Possibilita o cadastramento de diversos contratos para a mesma pessoa; Calcular vários contratos concomitantemente para a mesma pessoa; Fazer o desconto da contribuição previdenciária; Fazer o desconto do IRRF, somando os diversos contratos da mesma pessoa; Manter o histórico de todos os autônomos contratados; Emiti o Recibo de Pagamento de Autônomo (RPA); Gera os autônomos pagos na competência para o SEFIP; Permiti o cadastramento de estagiário, desvinculado dos demais servidores, contendo

pelo menos os campos de "nome do estagiário", "curso", "cargo", "instituição de ensino", "coordenador do curso", "área de atuação na entidade", "lotação", "coordenador do estágio", "valor da bolsa automático pelo tipo do cargo" (superior, médio. etc) "cálculo do valor da bolsa prevendo o desconto dos dias não trabalhados";

Possui cadastro de beneficiários de pensão, desvinculado dos demais servidores, com campos para inclusão de informação a respeito do inicio e fim da pensão, tipo de pensão, forma de pagamento, situação, conta bancaria e pagamentos;

A Contratante necessita que seus usuários sejam atendidos em tempo real através de meio de comunicação online (Chat), para solução de dúvidas e obtenção de orientações para a correta utilização do sistema;

E necessária a integração entre o sistema de recursos humanos com a contabilidade a fim de resultar em maior confiabilidade na execução dos arquivos eletrônicos e a diminuição no tempo de elaboração da folha de pagamento e empenho da contabilidade;

Permiti que o funcionário visualize e emita o recibo de pagamento desde a sua admissão através do site da entidade;

O servidor terá acesso ao holerite web através do código da matricula e uma pré senha disponibilizada pelo setor de RH, e no primeiro acesso o sistema obrigatoriamente exigirá alteração da pré senha por uma definitiva.

Gera os arquivos no formato exigido pelo Tribunal de Contas do Estado-para a correta prestação de contas;

*JR SISTEMAS PÚBLICOS LTDA Av. Sophia Rasgulaeff, 3506- Sala 02- CEP 87043-010 - Fone: (44) 3041-5650 - Maringá - PR CNPJ* 08.324.898/0001-65 - *Inscriçào Municipal CMC 115.293 e ICMS isenta innajrsistemaspublicos.comár - e-mail: jr@jrsislemaspublicos.com.br* 

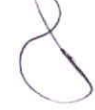

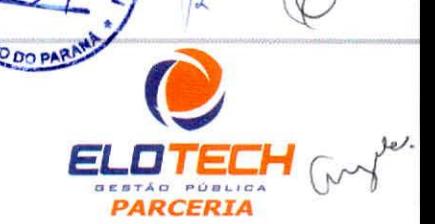

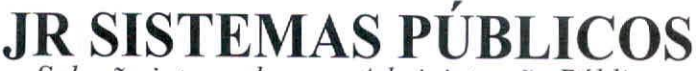

*Solução integrada para Administração Pública* 

sistemas

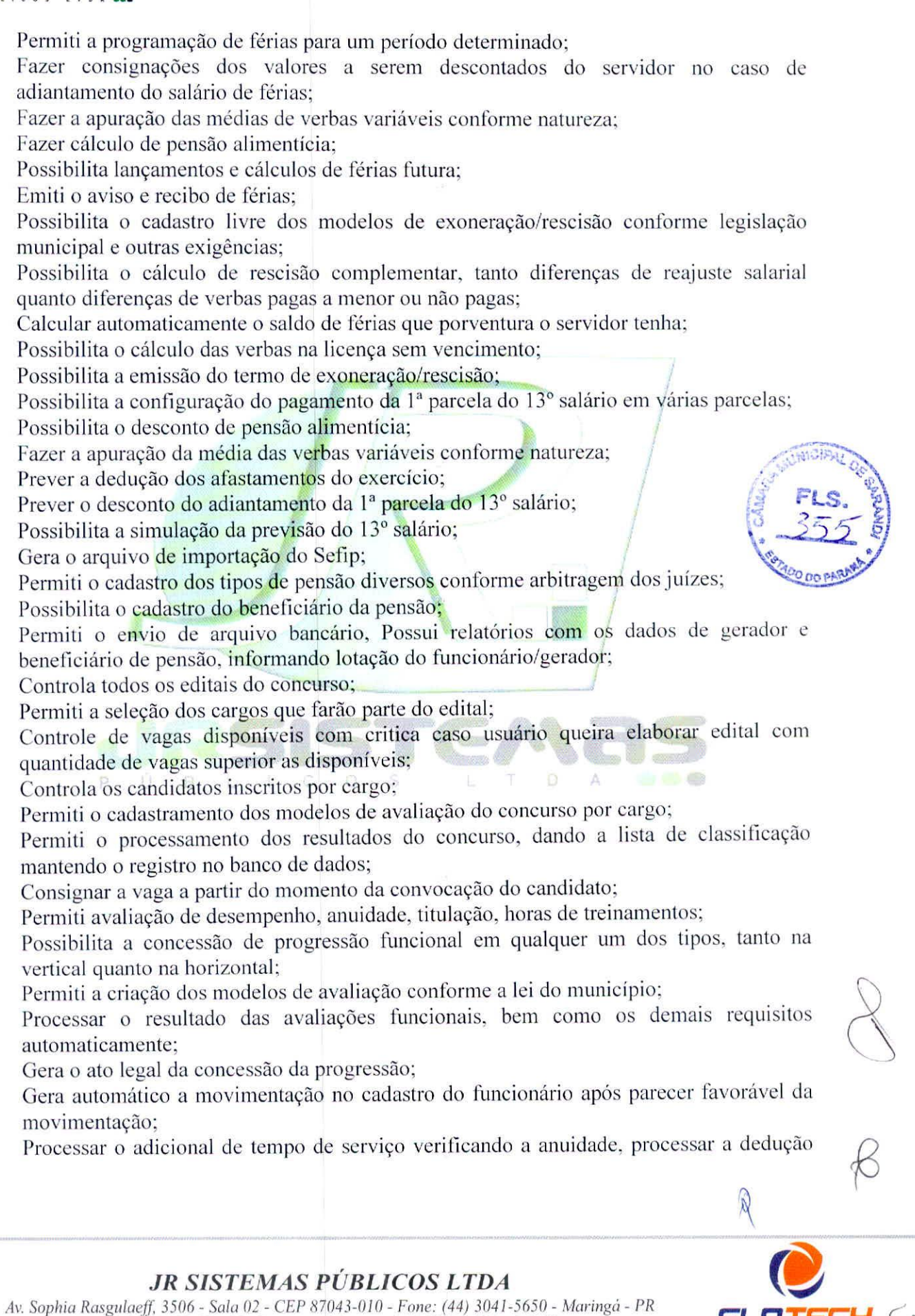

### *JR SISTEMAS PÚBLICOS LTDA*

*ELOTEr\_14 CAr* 

*.....* 

*PARCERIA* 

*Av. Sophia Rasgulaeff 3506- Sala 02-* CEP *87043-010 - Fone: (44)3041-5650 - Maringá - PR CNPJ* 08.324.898/0001-65 - *Inscrição Municipal CMC 115.293 e ICMS isenta www.jrsistemaspublicos.comár - e-mail: jrÇafrsistemaspublicos.com.br* 

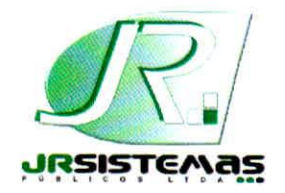

 $\mathbf{v}_{\rm{g},\rm{g}}$ 

**JIZ SISTEMAS PÚBLICOS** 

*Solução integrada para Administração Pública* 

Possibilita a consulta do movimento financeiro por período desejado, por servidor e/ou tipo de folha calculada;

Gera relatório de inconsistências durante o cálculo da folha de pagamento, possibilitando exportação para formatos diversos, como exemplos, PDF, XLS, TXT e DOC;

Gera relatório de inconsistências na abertura mensal, possibilitando exportação para formatos diversos, como exemplos, PDF, XLS, TXT e DOC;

O sistema deverá Permiti cadastro de todas as movimentações num único local, controlando ainda pelo menos as seguintes movimentações: concessão de diárias, substituição, concessão de aposentadoria, concessão de pensão, revisão de aposentadoria/pensão, nomeação de servidores efetivos, nomeação de servidores efetivos em comissão, nomeação de servidores em cargo de comissão, nomeação de agente político, nomeação de servidor temporário, nomeação de função gratificada, nomeação de Presidente de Câmara, concessão de estágio, concessão de gratificação de função. concessão de adicionais, cancelamento de gratificações e adicionais, averbação de tempo de serviço, averbação de cursos e títulos, nomeação de comissão de trabalho, concessão de abono de permanência, isenção de imposto de renda, isenção de previdência, emissão de certidão de tempo de serviço, movimentação de grupo de empenhamento, movimentação de conta corrente, nomeação cedido. à disposição, remanejamento, adesão pedido demissão voluntária, reintegração, Possibilita o cálculo automático de cada movimentação, mantendo histórico de todas as movimentações para cada servidor; **isi•copt.** 

Controla todos os afastamentos gerados na entidade;

Possibilita a criação e configuração dos afastamentos previdenciários e legais Possibilita o cadastramento de afastamentos futuros;

Mudar a situação do servidor automaticamente ao término do afastamento; Calcular automaticamente todos os afastamentos cadastrados;

Permiti a criação de relatórios específicos de acorda com as necessidades da licitante através de gerador de relatório intemo(dentro do próprio sistema de Recursos Humanos) Permiti alterações nos relatórios existentes, através de gerador de relatório interno(dentro do próprio sistema de Recursos Humanos)

Possui relatórios de simples conferência de dados cadastrais, e relatórios complexos como: folha de pagamento, resumos contábeis, líquido bancário, permitindo exportação em formatos de PDF, TXT, XLS, DOC, dentre outros;

Permiti cadastrar Atividades exigidas para o cargo;

Permiti cadastrar Requisitos para o cargo;

Demonstrar todas as movimentações geradas para o cargo dentro do próprio cargo;

Permiti definição de lotação para atuação do cargo na entidade;

Permiti definir Piso Salarial para o Cargo;

Controla vagas ocupadas automaticamente;

Atualizar salários reajustados automaticamente;

Permiti controle de férias especiais;

Possibilita o controle de períodos de férias, bem como os saldos;

Controla automaticamente o período aquisitivo, deduzindo faltas e afastamentos;

Possibilita a configuração conforme a legislação do município;

Emiti relatório para programação de férias;

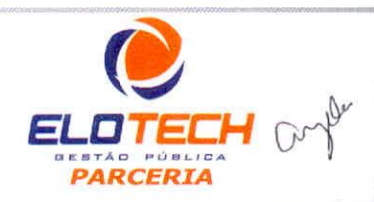

**PP.** 

*4* as.

### *JR SISTEMAS PÚBLICOS LTDA*

*Av. Sophia Ra.sgulaeff* 3506- *Sala* 02- *CEP 87043-010 - Fone: (44) 3041-5650 - Maringá - PR CNPJ* 08.324.898/0001-65 - *Inscrição Municipal CMC 115.293 e 1CMS isenta*  www.jrsistemaspublicos.com.br - e-mail: jr@jrsistemaspublicos.com.br

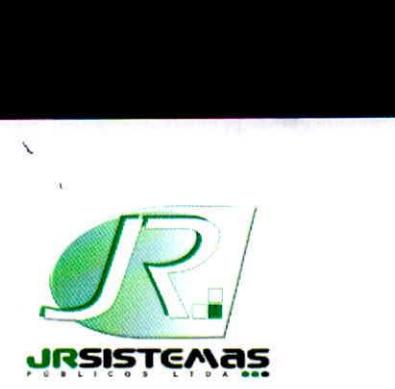

## **JR SISTEMAS PUBLICOS**

*1 Solução integrada para Administração Pública* 

Ter módulo de pregão presencial, além de Controla todo do processo; Permiti a execução do pregão por item ou lote de itens;

Fazer com que o enquadramento dos lotes possa ser automático por Item, classificação de material/serviço ou global;

Registra de forma sintética os fornecedores que participarão no pregão;

Permiti a montagem de lotes selecionando seus respectivos itens;

Permiti a digitação e classificação das propostas iniciais de fornecedores definindo quais participarão dos lances, de acordo com os critérios estabelecidos na Lei do Pregão;

O Módulo de Licitações deverá Possibilita a classificação das propostas do Pregão Presencial automaticamente, conforme critérios de classificação impostos na legislação (Lei 10.520);

Registra os preços das propostas lance a lance até o declínio do último fornecedor;

Permiti o acompanhamento lance a lance do pregão, através de tela que deve ser atualizada automaticamente mediante a digitação dos lances, permitindo aos fornecedores participantes uma visão global do andamento do pregão;

O Módulo de Licitações deverá Permiti a emissão da ATA do Pregão Presencial e histórico com os lances;

Registra e Controla os contratos (objeto, valor contratado, vigência, cronograma de entrega e pagamento e penalidades pelo não cumprimento) e seus aditivos, reajustes e rescisões, bem como o número das notas de empenho:

Possibilita que possa ser criado o modelo de contratos com campos de mesclagem para serem usado pelo sistema;

Fazer com que a geração do contrato seja automática, sem que o usuário tenha que re-digitar todo o processo;

Registra a rescisão do contrato indicando motivo e data;

Permiti o cadastro de comissões julgadoras: especial, permanente, servidores e leiloeiros, pregoeiro, informando as portarias e datas de designação ou exoneração e expiração;

Permiti a integração com o sistema de contabilidade no que se refere ao bloqueio do valor da despesa previsto no processo licitatório;

Permiti Registra a comissão de licitação, pregoeiro, informando os membros, vigência inicial e final; Steicher Do islot Do islot Do islot Do islot Do islot Do islot Do islot Do islot Do

Permiti consulta aos saldos orçamentários e financeiros.

Emiti Relatórios com opção de Brasão na emissão de relatórios;

6.63 Possibilita a realização de Backups diários e semanais em Servidor e nas Estações de trabalho;

#### SISTEMA DE FOLHA DE PAGAMENTO

Possui todos os arquivos necessários para a prestação de contas ao governo, tais como: SEFIP, DIRF, RAIS, CAGED, PIS/PASEP, SIPREV;

Possui validação do número do PIS/PASEP;

Possui validação do número do CPF;

Gera automaticamente o complemento do salário aos servidores com salário menor que o definido pela entidade, bem como aplicar automaticamente o redutor salarial aos servidores com salários maiores que o teto previsto em legislação;

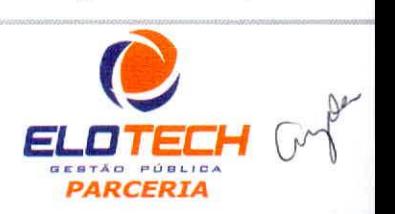

#### *JR SISTEMAS PÚBLICOS LTDA*

*Av. Sophia Rasgulaeff,* 3506- *Sala* 02- *CEP 87043-010 - Fone: (44)3041-5650 - Maringá - PR CNPJ 08.324.898/0001-65 - Inscrição Municipal CMC 115.293 e 1CMS isenta*  www.jrsistemaspublicos.com.br - e-mail: jr@jrsistemaspublicos.com.br

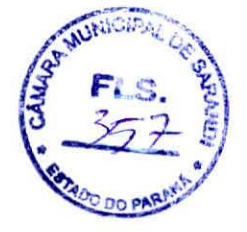

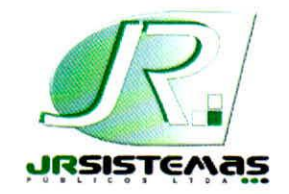

**JR SISTEMAS PÚBLICOS** 

*Solução integrada para Administração Pública* 

Registra os processos licitatórios identificando o número do processo, objeto, requisições de compra a atender, modalidade de licitação e data do processo;

Possui meios de acompanhamento de todo o processo de abertura e julgamento da licitação, registrando a habilitação, proposta comercial, interposição de recurso, anulação, adjudicação e emitindo o mapa comparativo de preços;

O Módulo de Licitações deverá vedar a utilização das despesas sem que haja disponibilidade orçamentária;

O Módulo de Licitações deverá Permiti sugerir o número da licitação seqüencial, ou por modalidade;

Módulo de Licitações deverá Permiti separar os itens do processo por despesa orçamentária a ser utilizada;

Gera todos os controles, documentos e relatórios necessários ao processo licitatório, tais como: ordenação de despesa, editais de publicação, homologação e adjudicação, atas, termo de análise jurídica, parecer técnico e aviso de licitações;

Possibilita a entrega do edital e itens a serem cotados em meio magnético, para que os participantes possam digitar suas propostas e as mesmas possam ser importadas automaticamente pelo sistema;

Disponibilizar a Lei de Licitações em ambiente hipertexto;

Possui rotina que possibilite que a proposta comercial seja preenchida pelo próprio fornecedor, em suas dependências, e posteriormente enviada em meio magnético para entrada automática no sistema, sem necessidade de redigitação;

Ter controle da situação do processo de licitação, se ela está anulada, cancelada, concluída, suspensa ou revogada;

Ter a opção de criar modelos de edital padrão para o uso do sistema sem ter que criar vários modelos para licitações diferentes;

Ter modelos para todos os textos de licitações;

Utilizar o recurso de mesclagem de campos em todos os modelos de documentos requeridos nas etapas da licitação e pesquisa de preços;

Ter configuração de julgamento por técnica, definindo as questões e as respostas;

Gera a ata do processo licitatório automaticamente de acordo com o modelo criado; Módulo de Compras. Licitações e Contratos deverá Permiti Gera arquivos para atender exigências do Tribunal de Contas do Paraná, relativos à prestação de contas dos atos administrativos de licitações e contratos;

Módulo de Licitações deverá Permiti Controla as despesas realizadas e a realizar, evitando a realização de despesas de mesma natureza com dispensa de licitação ou modalidade de licitação indevida, por ultrapassarem os respectivos limites legais;

Permiti consulta ao preço praticado nas licitações, por fornecedor ou material; Permiti as seguintes consultas a fornecedor:

- Fornecedor de determinado produto;

- Licitações vencidas por Fornecedor;

•

Gerenciar os controles necessários para Registro de Preços, de acordo com art. 15 da Lei 8.666/93, facilitando assim o controle de entrega das mercadorias licitadas, diminuindo a necessidade de controle de mercadorias em estoque físico;

Registra e Emiti as requisições de compras e serviços para registro de preço; Registra e Emiti atas de julgamentos registrando o preço dos fornecedores; Contêm base de preços registrados;

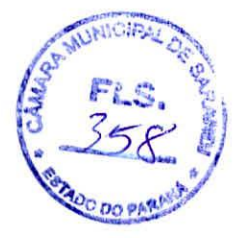

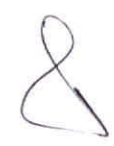

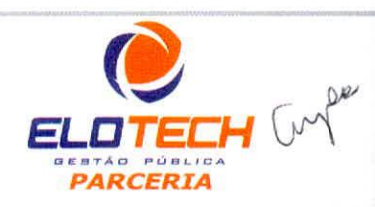

 $\mathcal{L}$ 

#### *JR SISTEMAS PÚBLICOS LTDA*

*Av. Sophia Rasgulaeff* 3506- Sofri 02- *CEP* 87043-0/0 - *Fone: (44)3041-5650 - Maringá - PR CNPJ 08.324.898/0001-65 - Inscrição Municipal CMC 115.293 e 1CMS isenta*  www.jrsistemaspublicos.com.br - e-mail: jr@jrsistemaspublicos.com.br

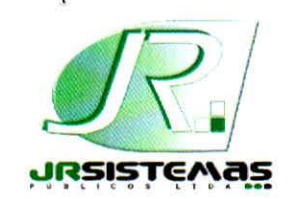

**JR SISTEMAS PUBLICOS** 

*Solução integrada para Administração Pública* 

e dados do Sistema de Tributação, no exato layout exigido pelo TCE/PR;

#### SISTEMA DE COMPRAS E LICITAÇÕES - Especificação (requisito)

Possibilita o acompanhamento de todo o processo licitatório, envolvendo as etapas de preparação até o julgamento, publicando, registrando as atas, deliberação, mapa comparativo de preços, interposição de recurso, anulação, revogação, parecer jurídico, e sua homologação e adjudicação;

Possibilita Efetua o agrupamento de várias solicitações de compras dos diversos setores para um novo processo licitatório ou para compra direta automaticamente;

Possibilita que seja efetuada a requisição de materiais ou serviços através do software;

Possibilita o gerenciamento dos fornecedores através de consulta aos processos licitatórios ou itens de licitação e as compras efetuadas ou serviços executados;

Permiti o controle das despesas realizadas e a realizar de mesma natureza com dispensa de licitação, para que não ultrapasse os limites legais;

Possibilita Controla os gastos por unidade orçamentária através de limites mensais preestabelecidos; 1

Permiti, através do módulo de compras e licitações, o bloqueio de dotação orçamentária no valor da despesa prevista para o processo licitatório;

Permiti o cadastramento e o controle da data de válidade das certidões negativas e outros documentos dos fornecedores;

Permiti o cadastramento das certidões e outros documentos dos fornecedores por licitação:

Permiti consulta aos preços de materiais ou por fornecedores, praticados anteriormente;

Permiti a emissão da autorização de compra ou serviços;

Emissão da minuta do edital, permitindo que as informações da minuta sejam importadas na elaboração do edital;

Possibilita a geração de arquivos para o Tribunal de Contas do Estado do Paraná; Possibilita compartilhamento de informações dos módulos de almoxarifado, frotas e patrimônio;  $\Box$ 

Permiti lançamento de pedidos de compra;

Permiti lançamento do Anexo 01 (itens do edital), importando e consolidando os itens cadastrados nos pedidos de compra;

Manter informações cadastrais de sócios, representantes, contato e conta bancaria dos fornecedores;

Possibilita restringir o acesso dos usuários somente a almoxarifado e unidades orçamentárias especificas;

Possibilita Efetua os aditivos de crescimento ou supressão podendo ele ser parametrizado de acordo com a legislação;

Permite lançamento de realinhamentos de preços sem a obrigatoriedade do lançamento do contrato;

Utilizar registro geral de fornecedores, desde a geração do documento de "Certificado de Registro Cadastral", controlando o vencimento de documentos, bem como Registra a inabilitação por suspensão ou rescisão do contrato, controlando a data limite de inabilitação;

Controla as certidões vencidas ou à vencer dos fornecedores;

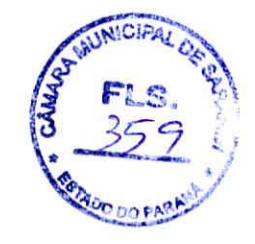

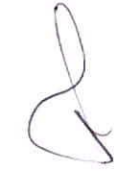

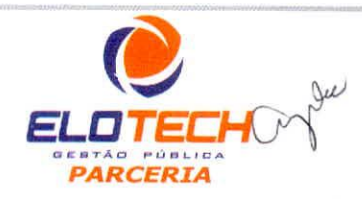

*JR SISTEMAS PÚBLICOS LTDA*<br>*Av. Sophia Rasgulaeff, 3506 - Sala 02 - CEP 87043-010 - Fone: (44) 3041-5650 - Maringá - PR CNPJ 08.324.898/0001-65 - Inscrição Municipal CMC 115.293 e ICMS isenta E.1713TED-Crr www.jrsistemaspublicos.com.br - e-mail: jr@jrsistemaspublicos.com.br PARCERIA PARCERIA*  **JIZ SISTEMAS PÚBLICOS** 

*Solução integrada para Administração Pública* 

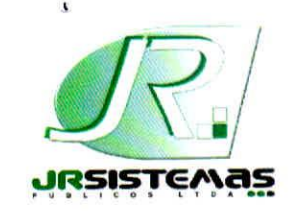

Anexo 07 — Demonstrativo dos Limites Balanço Orçamentário; Demonstrativo da Execução da Despesa por função/subFunção; Demonstrativo da Receita Corrente Líquida; Demonstrativo do Resultado Nominal: Demonstrativo do Resultado Primário; Demonstrativo dos Restos a Pagar por Poder e Órgão; Demonstrativo das Receitas e Despesas com Manutenção e Desenvolvimento do Ensino; Demonstrativo das Receitas de Operações de Crédito e Despesas de Capital; Demonstrativo da Receita de Alienação de Ativos e Aplicação de Recursos; Demonstrativo das Receitas de Impostos e das Despesas Próprias com Saúde; Demonstrativo das Despesas de Caráter Continuado Derivadas das Parcerias Públicas e Privadas Contratadas.

#### ATENDIMENTO AO TCE-PR SIM AM. - Especificação (requisito)

Possui os cadastros padrão do sistema de contabilidade: Entidade, Exercício, Credor, Banco, Plano de Contas, Históricos, grupos de relatórios;

Cadastro de Parâmetros da Despesa e da Receita;

Cadastro de Despesa e de Receita;

Cadastro de Convênio Auxílios e Programas;

Cadastro de saldo anterior de Fonte de Recurso;

Cadastro dos códigos do IBGE;

Cadastro da Lei Orçamentária;

Possibilita alteração do Movimento Contas Depósito;

Possui rotina de importação do diário de arrecadação da tributação para posterior conferência, tratamento e geração;

Possibilita alteração do Diário Arrecadação com rotina automática de verificação de CPF/CNPJ inválidos de contribuintes, informando o percentual de CPF/CNPJ válidos;

Possibilita manutenção da Receita por Fonte para ajustes necessários ao fechamento do SIM-AM;

Possui rotina importação/manutenção das ocorrências dos Tributos do Exercício e em Divida Ativa;

Possui rotina de importação/manutenção do Edital Contribuição de Melhorias;

Possui rotina de importação do Rol de Contribuintes Inscritos em Divida Ativa;

Possibilita a manutenção do Rol de Contribuintes Inscritos em Divida Ativa;

Possui rotina de conferencia e ajuste de CPF/CNPJ inválidos no Rol de Contribuintes Inscritos em Divida Ativa, com emissão de relatório de CPF/CNPJ inválidos;

Possui rotina de conferencia que apresente saldo detalhado por TRIBUTO e EXERCICIO dos dados do Rol de Contribuintes Inscritos em Divida Ativa, para conferencia dos dados tributários e contábeis;

Relatórios demonstrativos de movimentação: empenhos emitidos e por tipo de licitação, restos a pagar, liquidação, pagamentos, realização de receita, dívida flutuante, realizável e contas bancárias.

Relatórios demonstrativos cadastrais de parâmetros da Despesa, Receita e de Bancos; Geração de todos os arquivos em formato de texto exigidos pelo TCE/PR para importação no Sistema de Informações Municipal-Auditoria Mensal(SIM-AM) do Tribunal de Contas do Paraná: parte cadastral, toda parte de execução orçamentária, LRF

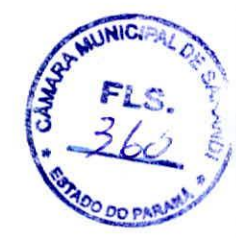

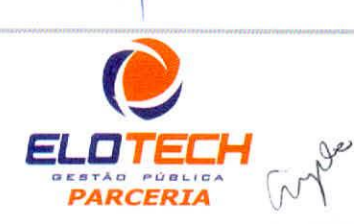

### *JR SISTEMAS PÚBLICOS LTDA*

*Av. Sophia Rasgulaelf,* 3506- *Sala 02- CEP 87043-010 - Fone: (44)* 3041-5650 - *Maringá - PR CNPJ 08.324.898/0001-65 - Inscricào Municipal CMC 115,293 e ICMS isenta*  www.jrsistemaspublicos.com.br - e-mail: jr@jrsistemaspublicos.com.br

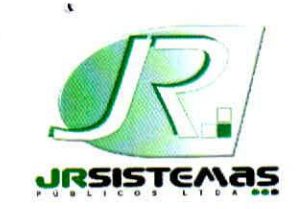

 $\frac{1}{2}$ 

**JR SISTEMAS PÚBLICOS** 

*Solução integrada para Administração Pública* 

Configura o modelo de cheque, oportunizando a flexibilidade para imprimir qualquer tabulação de formulário de cheque de qualquer banco

Parametrização da Emissão de Cheque, Cheque de Transferência Bancária e Borderô de Pagamentos;

Possui controle da numeração dos cheques através de processo automático ou não automático;

Conciliar os saldos das contas bancárias, emitindo relatório de Conciliação Bancária de todas as contas dos bancos. Permiti conciliar automaticamente toda a movimentação de conta banco de um determinado período;

Possibilidade de inclusão ou estorno dos lançamentos a qualquer período, deixando, automaticamente, os saldos das contas atualizados;

Permiti geração do Borderô em meio magnético: Permiti a criação de arquivos de dados para envio de Borderô aos bancos, conforme layout de cada instituição bancária

Possibilita a impressão de cheque avulso, em máquinas próprias de impressão de cheque. Exemplo de máquinas: Check Pronto, NCR 2012, BEMATECH, outras;

Possui calendário de feriados, evitando que o usuário faça lançamentos em datas indevidas;

Possui relatórios demonstrativos de execução orçamentária com filtros personalizados, por Credores, Empenhos, Diário, Razão e inconsistência;

Possui relatórios demonstrativos de Execução extra-orçamentária com filtros personalizados, de Despesa Extra e Restos a Pagar

Possui relatórios demonstrativos de movimento de caixa, como boletim de caixa, cheques, integração com a tributação, lançamentos contábeis, razão da tesouraria, saldos e transferências bancárias;

Possibilita a realização de Backups diários e semanais em Servidor e nas Estações de trabalho.

#### GERENCIAMENTO DE LEI DE RESPONSABILIDADE FISCAL Especificação (requisito)

Possui os cadastros padrão do sistema de contabilidade: Entidade, Exercício, Credor, Banco, Plano de Contas, Históricos, grupos de relatórios;

Cadastro da receita corrente líquida, onde para o Estado do Paraná é efetuada de forma automática, na hora de Gera os relatórios

Cadastro da receita corrente líquida, onde para o Estado do Paraná é efetuada de forma automática, na hora de Gera os relatórios;

Cadastro da dedução da receita, onde para o Estado do Paraná é efetuada de forma automática, na hora de Gera os relatórios;

Cadastro de gasto com pessoal, onde para o Estado do Paraná é efetuada de forma automática, pelo qual busca dos empenhos lançados na despesa 3.1.00.00.00.00 — Pessoal e Encargos Sociais;

Cadastro de configurações, possibita apontar conta de repasse para RPPS e contas de saldo financeiro Fundeb;

Anexo 01 — Demonstrativo com Despesas com Pessoal

Anexo 02— Demonstrativo da Divida Consolidada

Anexo 03 — Demonstrativo das Garantias e Contra-Garantias de Valores

Anexo 04 — Demonstrativo das Operações de Crédito

Anexo 05 — Demonstrativo das Disponibilidades de Caixa

Anexo 06 — Demonstrativo dos Restos a Pagar

#### *IR SISTEMAS PÚBLICOS LTDA*

*Av. Sophia Rasgulaeff 3506- Sala* 02- *CEP 87043-010 - Fone: (44)3041-5650 - Maringá - PR CNPJ 08324.89810001-65 - Inscriçáo Municipal CMC 115.293 e ICMS isenta www.jrsistemaspublicos.com.br - e-mail: jr@jrsistemaspublicos.com.br* 

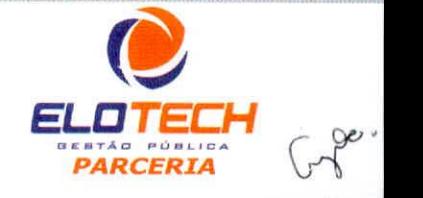

*Pies.* 

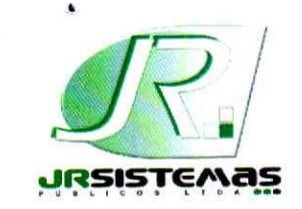

## **!R SISTEMAS PÚBLICOS**

*Solução integrada para Administração Pública* 

Estornos de Pagamento;

Importações dos atos e decretos orçamentários;

Importação dos das movimentações bancarias e respectivas conciliações;

Importação de documentos Fiscais das respectivas liquidações;

Importações das Liquidações, estorno de liquidações, pagamentos e estornos de pagamentos de restos a pagar;

Possui rotina de verificação da Ordem Cronológica, dos empenhos, Liquidações e Pagamentos de empenhos;

Possui rotina de verificação da ordem seqüencial de Empenhos, Liquidações e Pagamentos Faltando (numeração saltada);

Verifica se os planos de contas da Receita e Despesa estão de acordo com o padrão do tribunal de contas;

Incluir, excluir e alterar contas do Plano de Contas Contábil automaticamente através da rotina de atualização do sistema sempre que houverem mudanças determinadas pelo TCE/PR, deixando o plano contábil sempre ajustado ao padrão do TCE/PR;

Verifica se todas as liquidações de empenhos e restos estão com os documentos fiscais informados;

Verifica a validade de CPF E CNPJ de Fornecedores;

Verifica no pagamento a conta corrente do favorecido;

O plano de contas contábil deve ser atualizado automaticamente pelo sistema, sem-pre que o TCE/PR Efetua modificações incluindo, excluindo ou alterando contas, de-ve haver uma atualização no máximo em sete dias.

O sistema deve Possui o recurso da utilização de CONTAS CORRENTE NO PLANO DE CONTAS CONTABIL. Este deve manter o padrão do TCE/PR havendo a necessidade de desdobramento das contas do plano, o plano contábil manterá sempre o mesmo padrão, onde houver a necessidade o sistema deve Possibilita a utilização do recurso da criação de contas corrente para a conta plano

#### TESOURARIA - Especificação (requisito)

Possui os cadastros padrão do sistema de contabilidade: Entidade, Exercício, Credor, Banco, Plano de Contas. Históricos, grupos de relatórios: A . .

Cadastro de Contas Bancárias;

Cadastro de Impressora;

Configuração de modelo de impressão;

Configuração automática de cheque, podendo ser impressos em Impressora Matricial. Laser ou Impressora de Cheques;

Possui tabela de Log do Sistema, onde ficam registradas todas as movimentações realizadas pelo usuário;

Possui ferramenta de auto-ajuda em todas as telas, o 'help' pressionando a tecla F1.

Ser totalmente integrado com o Sistema de Contabilidade Pública;

Possui controle de abertura e fechamento do caixa por dia;

Controla os saldos das contas bancárias, com a emissão de cheque ou borderô para pagamentos dos credores;

Possui uma única tela de Pagamentos com a opção pra Efetua pagamentos de empenhos orçamentários, restos a pagar e despesas extras, podendo informar o numero do cheque, borderô, debito automático e outros tipos de documentos de pagamentos;

Impressão dos cheques e respectivas cópias, informando o Banco e intervalo de cheques;

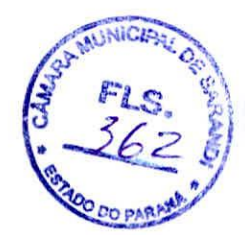

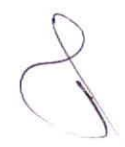

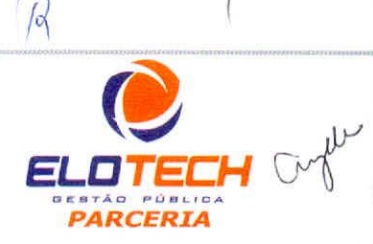

*JR SISTEMAS PÚBLICOS LTDA* 

Av. *Sophia RasguIaeff* 3506- *Sala 02- CEP 87043-010 - Fone: (44)3041-5650* - *Maringá - PR C.N1PJ 08.324.898/0001-65 - Inscrição Municipal CMC 1) 5.293 e 1CMS isenta*  www.jrsistemaspublicos.com.br - e-mail: jr@jrsistemaspublicos.com.br

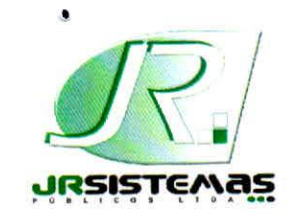

## *Solução integrada para Administração Pública* **JR SISTEMAS PÚBLICOS**

do exercício;

Permiti movimentação das cotas financeiras e trimestrais;

Possibilita controle total das despesas extra-orçamentárias, emitidas, pagas e apagar, por fornecedor e por contas de despesas extras, inclusive com emissões de notas de despesas extras pra se comprovar o pagamento das mesmas;

Possui cadastro de contratos e contratos de dívida com campo de validade de FGTS, INSS e SFE;

Possui cadastro de prestação de adiantamentos;

Possui cadastro de interferência financeira, subvenções sociais e obras;

Possui controle de emissão de diárias e a sua devida destinação, conforme padrão do tribunal de Contas do Estado do Paraná(SIM-AM);

Possui controle de convênios efetuados com entidades financeiras

Efetua cancelamento de restos a pagar tanto pela receita, bem como pelas variações patrimoniais;

Efetua a inscrição automática de restos a pagar de empenhos que apresentarem saldo ao final do exercício;

Possibilita inclusão de empenhos de restos a pagar manualmente;

Possibilita a consulta de documentos fiscais de empenhos de restos a pagar.

Possibilita a Consulta dos seguintes itens de Empenhos:

- Liquidações e seus estornos

-Pagamentos e seus estornos

-Ordens de Pagamento e seus estornos

- Documentos Fiscais

•

Sendo de empenhos de qualquer exercício contábil, estando eles ou não inscritos em Restos a Pagar, tudo em uma única tela de consulta, sem ter que logar em outros exercícios do sistema;

Possui demonstrativos de toda parte cadastrais do sistema, listagem de bancos, de fontes de recursos e fontes TCE, gasto com pessoal, origens de recursos, contas bancárias, listagem de NAD, de lei e decretos, relatório do log de usuários, desdobramentos da despesa

Possui demonstrativos de execução orçamentária com filtros personalizados, por Credores, Empenhos, Diário, Razão e inconsistência

Possui demonstrativos de Execução extra-orçamentária com filtros personalizados, de Despesa Extra e Restos a Pagar

Possibilita através de demonstrativos gerenciais o acompanhamento de todo o processo contábil realizado no sistema, de despesa, receita, financeiro, da educação e saúde;

Permiti a emissão de todos os anexos previstos na Lei 4.320/64, pela Lei 9.755/98, e da Lei de Responsabilidade Fiscal - LC 101/00;

Gera relatório de Contas Públicas para publicação em site;

Integração com o sistema de Compras, importando e exportando dados, gerando Empenhos com os dados de Autorizações da Despesa emitidas pelo Compras/Licitações;

Integração com o sistema de Folha de Pagamento, gerando automaticamente os Empenhos Liquidações e Notas-Extra Orçamentárias da folha de pagamento;

Integração com o sistema de Orçamento, importando Despesa, Receita e Cota Trimestral;

Exportar os lançamentos realizados na contabilidade em arquivo texto;

Importar os lançamentos realizados na contabilidade de outra entidade através de arquivo texto; Importar dados e gera arquivo referente ao Manual, exigido pela Receita Federal;

Possibilita a Importação e Exportação de movimentos contábeis de Unidades Gestoras Descentralizadas

Importação dos Empenhos, Anulações, Liquidações, Estornos de liquidações, pagamentos e

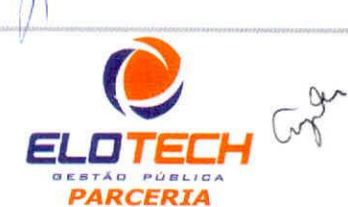

#### *JR SISTEMAS PÚBLICOS LTDA*

*Av. Sophia Rasgulaeff* 3506- *Sala* 02- *CEP 87043-010 - Fone: (44) 3041-5650 - Maringá - PR CNPJ 08.324.898/0001-65 - Inscrição Municipal ClviC 115.293 e 1CMS isenta*  www.jrsistemaspublicos.com.br - e-mail: jr@jrsistemaspublicos.com.br

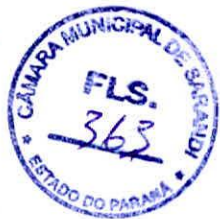

## **JR. SISTEMAS PÚBLICOS**

**SISTEMAS** 

*Solução integrada para Administração Pública* 

Cadastro do Plano da Despesa utilizando as contas no Padrão do TCE/PR, "sem contas de relacionamento". O cadastro, as consultas e a movimentação das contas do Plano da Despesa em qualquer tela do sistema deverão ser sempre feitas pela conta padrão do TCE/PR(exatamente igual ao exigido pelo TCE/PR);

Cadastro da Despesa com opção de consulta do valor orçado, que permita também verificação de saldos orçamentários e de toda a movimentação no período desejado, tudo na tela do próprio Cadastro da Despesa, permitindo maior agilidade nessas operações;

Cadastros das contas de Retenções a serem utilizadas no Empenho;

Cadastro e configuração de Integração Patrimonial;

Cadastro de desdobramentos e sub-desdobramentos dos elementos da despesa de acordo com o padrão do TCE/PR;

Possui cadastros de tipo de vinculo, de gasto com pessoal, tipos de especificações, itens físicos financeiros área de atuação e tipo de documentos fiscais;

Permiti a formatação dos formulários de Nota de Empenho, Anulação de Empenho, Liquidação, Estorno de Liquidação e Ordem de Pagamento, Sub Empenho, Despesa Extra, quaisquer outros documentos contábeis que a entidade neeessitar;

Permiti o início de novo período (mês ou ano), mesmo sem ter havido o fechamento contábil do período anterior, com atualização de saldos e manutenção da consistência dos dados;

Possui registro de senha para liberação do mês corrente disponibilizado diretamente no site da empresa sem necessitar de auxilio técnico;

O sistema possui ferramenta de auto-ajuda em todas as telas, o 'help' pressionando a tecla F1.

Possui tabela de Log do Sistema, onde ficam registradas todas as movimentações realizadas pelo usuário;

Contabilização utilizando o conceito de eventos associados a roteiros contábeis e partidas dobradas;

Possibilita o lançamento das Retenções na Emissão do Empenho, na Liquidação ou na Ordem de Pagamento, conforme parametrização;

Possibilita a contabilização das Retenções da Liquidação ou no Pagamento do Empenho, conforme parametrização;

Possibilita a Incorporação Patrimonial na Emissão do Empenho ou Liquidação;

Possibilita os Lançamentos por Evento Contábil;

Possui integração com os sistemas de Orçamento, Compras, Licitações, Património, Almoxarifado e Sistema de Protocolo

**<sup>41111</sup>,** Possui integração com os sistemas de Folha de Pagamento através de arquivos TXT ou em rede, de acordo com o LAY-OUT fornecidos pela Prefeitura

Possibilita o controle dos Empenhos de Recursos Antecipados (Adiantamentos, Subvenções, Auxílios e Contribuições);

Possibilita consulta em tela da movimentação das contas receita, despesa e plano de contas, e qualquer período do exercício possibilitando também a impressão da mesma;

Controle de toda execução orçamentária, possibilitando acompanhamentos operacionais e gerenciais;

Possui a integração dos sistemas orçamentário, financeiro, patrimonial e de compensação; Possibilita a impressão de nomes e cargos para assinatura ao final dos relatórios;

Permiti a abertura de créditos adicionais, devendo haver recurso no sistema para exigir que o usuário informe a legislação que autoriza a operação, com opção de impressão dos decretos no lay-out que a prefeitura desejar;

Possibilita bloqueio e desbloqueio de dotações;

Efetua transferência automática para o exercício seguinte de saldos de balanço no encerramento

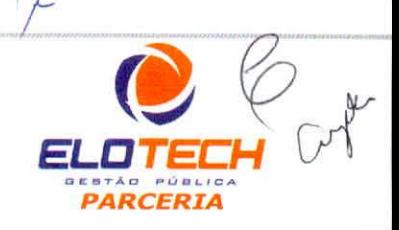

**INCIPA** 

### *JR SISTEMAS PÚBLICOS LTDA*

.",

*Av. Sophia Rasgulueff* 3506- *Sala 02- CEP 87043-010 - Fone: (44)* 3042-5650 - *Maringá - PR* C*I*P,ç 7 *cf*r. *CNPJ 08.324.898/0001-65 - Inscrição Municipal CMC 115.293 e ICMS isenta ..... . .,,.,,.... www.jrsisternaspublicos.combr - e-mail: jr@jrsistemaspublicos.com.br PARCERIA* 

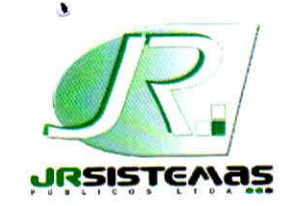

## **Jit SISTEMAS PÚBLICOS**

*Solução integrada para Administração Pública* 

Permiti a importação do Orçamento da Receita e da Despesa de forma automática de acordo com o exercício anterior, com opção de importar com os mesmo valores ou com valores zerados

Possibilita Efetua conferência dos valores da Receita e da Despesa, através de rotina automática; Permiti aplicar percentual em cima dos valores do Orçamento da Receita e Despesa, através de rotina automática;

Possibilita importação e exportação do Orçamento através de arquivos textos.

Permiti a emissão de todos os anexos previstos na Lei 4.320/64;

Permiti acompanhando através de relatórios demonstrativos do orçamento analítico, do quadro de detalhamento da despesa, das cotas trimestrais, tabela explicativa da receita e da despesa, demonstrativos de obras e serviços comparativos por fonte de recurso;

Possui relatórios demonstrativos de toda parte cadastral do Orçamento, de Parâmetros da Receita e da Despesa e Fonte de Recursos;

Possibilita a visualização do Orçamento através de gráficos, possibilitando a geração por nível de receita, de despesa por órgão, por programa e por natureza da despesa;

Possibilita a realização de Backups diários e semanais em Servidor e nas Estações de trabalho;

#### SISTEMA DE CONTABILIDADE PÚBLICA- Especificação (requisito)

Cadastro da entidade de acordo com o contrato, com opção de Brasão na emissão de relatórios; Cadastro do exercício em uso com opção de escolha do modelo do Plano de Contas Contábil, modelo do Plano da Receita e Plano da Despesa, de acordo com a Legislação vigente, permitindo apontar o percentual do limite de Créditos Adicionais, é possível fechar os meses que já foram enviados para o Tribunal de Contas, possibilita aplicar o percentual da Correção Orçamentária, opção de consolidação de relatórios com as demais entidades cadastradas;

Possibilita controle de acesso aos programas, onde pode ser selecionado quais telas determinado usuário poderá ter acesso e qual o nível de permissão, inclusão e/ou exclusão, alteração de dados;

Cadastro de históricos padrões;

Cadastro de Origens de Recursos, Banco, Grupo e itens da Despesa;

Cadastro de credor com possibilidade de apontar sua situação. Campos para documentação, que permite apontar as contas débitos para emissão de notas extra-orçamentárias, e campo para registro das certidões negativas de FGTS e INSS

Cadastro de cargos para assinaturas nos relatórios, com opção de relacionamento do cargo com a Unidade Orçamentária, e possibilitando ter o mesmo cargo cadastrado para pessoas diferentes por exercício; utilizar exercício; utilizar exercício; utilizar exercício; utilizar exercício; utilizar exercício;

Cadastro de Fonte TCE e Fonte de Recurso;

Cadastro e configuração de modelo de impressão

Possui Plano de Contas Contábil, Plano de Receita e Plano de Despesa em tabelas separadas exatamente igual ao Padrão do TCE/PR;

Trabalhar com Plano de Contas Contábil no modelo NBCASP(Normas Brasileiras de Contabilidade Aplicada ao Setor Público) utilizando as contas no padrão definido pelo TCE/PR, "sem contas de relacionamento". O cadastro, as consultas e a movimentação das contas do Plano

Contábil em qualquer tela do sistema deverão ser feitas pela conta padrão do plano contábil(exatamente igual ao exigido pelo TCE/PR).

Permiti na tela do próprio Cadastro do Plano de Contas Contábil, consultas da movimentação das contas, Possibilita emissão de razão contábil, demonstrar saldo anual, mensal e diário, permitindo maior agilidade nessas operações;

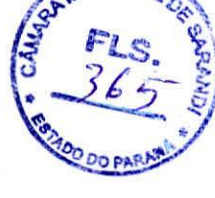

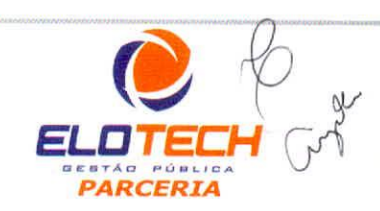

### *JR SISTEMAS PÚBLICOS LTDA*

Av. *Sophia* Rasgu1aeff 3506- *Sala* 02- *CEP 87043-010 - Fone: (44)304/-5650* - *Maringá - PR CNPJ* 08.324.898/0001-65 - *Inscrição Municipal CMC 115.293 e 1CMS isenta wwwjesistemaspublicos.comfr - e-mail: jr@jrsistemaspublicos.com.br* 

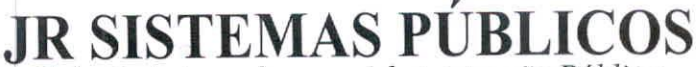

2SISTEMAS

*Solução integrada para Administração Pública* 

Emiti Relatórios: Demonstrativos do PPA, conferencia da receita e da despesa, programas finalísticos. resumo das ações por função e sub-função, classificação dos programas por Macro Objetivos, receitas realizadas e estimadas, receita corrente liquida, resultado fiscais projetados, recursos previstos para educação, saúde e fundeb, demonstrativo para audiência pública;

Elaboração e projeção da Receita, separando o que é Receita Arrecadada (Receita Mensal), Orçada (PPA) e prevista (PPA);

Elaboração e projeção da Despesa, separando o que é Despesa Executada (Despesa Mensal), Orçada (PPA), e prevista (PPA);

Elaboração e projeção da Dívida Pública, com opção de importar dados do Orçamento e digitar Receita de Privatizações e Passivos Reconhecidos;

Evolução do Patrimônio, apontando o Patrimônio Liquida, Capital, Reservas e Resultado Acumulado;

Alienação de Ativos, separa das receitas realizadas por exercício e despesas Liquidadas;

Cadastro de Renúncia Receita;

Cadastro da Expansão da Despesa;

Cadastro dos Riscos Fiscais;

Cadastro das Variáveis, com previsão e projeção do PIB, taxa de juros, câmbio, Inflação média; Possui o cadastro da Lei, com os campos disponíveis para preenchimento da entidade;

Cadastro de Metas Previdências por Receitas e Despesas Previdenciárias com campo para as Intra-Orçametárias, e saldo das disponibilidades financeiras do RPPS;

Cadastro da Projeção Atuarial para 35 anos.

Emiti Relatórios: Demonstrativos da LDO, metas fiscais, avaliação do cumprimento das metas fiscais, comparativos, evolução patrimônio líquido, receitas e despesas RPPS, renúncia de receita, margem de expansão.

Lei Orçamentária Anual (LOA)

Geração da proposta orçamentária para o exercício financeiro seguinte com base na utilização do orçamento do exercício em execução e anteriores, permitindo a atualização do conteúdo e da estrutura da proposta gerada e a distribuição do orçamento por Departamento conforme as Instruções Técnicas do Tribunal de Contas do Estado do Paraná (TCE-PR) e da Departamento do Tesouro Nacional (STN);

Possibilita a montagem do Orçamento de forma automática;

Possibilita a elaboração do Orçamento Consolidado do Município e das Unidades Gestoras Descentralizadas;

Possui dispositivo de Aprovação do Orçamento, indicando sua liberação para execução;

Permiti a alteração dos valores do Orçamento, não havendo necessidade de estorno enquanto o mesmo não estiver aprovado;

Possibilita o bloqueio das movimentações de previsão de receita e fixação de despesa após a aprovação do Orçamento; **La provação do Orçamento; L**S

Permiti atualização dos valores da proposta orçamentária, no todo ou apenas em parte dela, po meio da aplicação de percentuais ou índices aprovados em lei;

Possui Tabela explicativa da receita e despesa;

Cadastro de Interferência Financeira;

Emissão de relatórios da proposta orçamentária municipal consolidada com as demais entidades; Emissão de todos os anexos do Orçamento, global e por órgão, fundo ou entidade da administração direta, autarquia, fundação ou empresa estatal dependente.

Possui total integração com o Sistema de Contabilidade

Possibilita de forma automática a importação dos Parâmetros de Lei, Parâmetros da Receita e da Despesa de acordo com o exercício anterior;

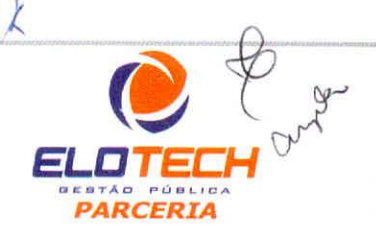

#### *JR SISTEMAS PÚBLICOS LTDA*

*Av. Sophia Rasgulaeff* 3506- *Sala 02- CEP 87043-010 - Fone: (44) 3041-5650 -* Maringá - *PR CNPJ* 08.324.898/0001-65 - *Inscrição Municipal CMC 115.293 e 1CMS isenta www.jrsistemaspublicos.comár - e-mail: jr@jrsistemaspublicos.com.br* 

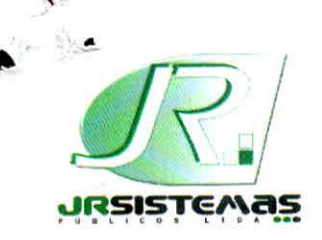

**JR SISTEMAS PÚBLICOS** 

*Solução integrada para Administração Pública* 

## **1 TOMADA DE PREÇOS 7/2013- CMS**

## ANEXO II

### CARACTERÍSTICAS TÉCNICAS OBRIGATÓRIAS DOS SOFTWARES APLICATIVOS DE GESTÃO E SERVIÇOS A SEREM REALIZADOS.

# **JR SISTEMAS PÚBLICOS LTDA**

pessoa jurídica de direito privado, com sede a Av. Shophia Rasgulaeff 3506, Jardim Novo Oasis, Maringá-PR, devidamente inscrita no CNPJ sob nº 08.324.898/0001-65, inscrição estadual isenta, neste ato representado por seu representante legal, ROSALVO BACELAR DE LIMA JUNIOR, brasileiro, casado, gerente relacionamento & mercado, portador da CI RG 4.408.032-0 SSP PR e CPF MF 765.986.759-87, residente e domiciliado a Rua Francisco Bula, 511 Jardim Liberdade, Maringá-PR: Apresentamos:

#### GERENCIAMENTO DO PLANO PLURIANUAL E DIRETRIZES ORÇAMENTÁRIAS: Especificação (requisito)

Cadastro da Entidade conforme contrato e com possibilidade de utilizar o Brasão nas emissões de relatórios;

Cadastro do exercício a ser elaborado o Orçamento com opção de modelo de despesa e receita a ser utilizado e de consolidação de relatórios nas entidades;

Cadastro da versão do Orçamento com opção de seleção da situação da mesma;

Parâmetros da Receita: Cadastra os códigos das receitas com campo para nível sintético, pelo qual na própria tela pode ser executada a conferência de níveis;

Parâmetros da Despesa: Os códigos são cadastrados separadamente por Órgão, Unidade Orçamentária, Função, Sub-Função, Programa (possui campo para Objetivo e Publico alvo. Indicadores), Projeto/Atividade e Natureza da Despesa;

Possui cadastro do Identificador da Fonte, Grupos de Fonte e Fontes de Recursos conforme exigências do STN;

 $É$  possível cadastrar os Indicadores e Macro Objetivos para o PPA;

Possui campo para cadastro de Legislação, Fonte TCE e Fundos Especiais;

Possui registro de senha para liberação do mês corrente;

O sistema possui ferramenta de auto-ajuda em todas as telas, o `help' pressionando a tecla F I. **4%00 Inffii**  Elaboração dos lançamentos com versão original ou versão alterada (gerada pelo sistema), separando as despesas pelos anos correspondentes ao PPA;

Importa os índices e Fórmulas do PPA;

Elaboração dos lançamentos do Plano Plurianual da Receita, já aplicando o cálculo das fórmulas para Gera os valores, e também aplica a projeção para os próximos exercícios; Importa PPA alterado da receita:

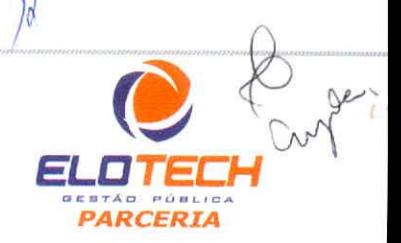

### *JR SISTEMAS PÚBLICOS LTDA*

*Av Sophia Rasgulaeff* 3506- Sala 02- *CEP 87(143-010. Fone: (44)* 3041-5650 - *Maringá - PR CNPJ 08.324.898/0001-65 - Inscrição Municipal CNC 115.293 e [CUS isenta www.jrsistemaspublicos.com.br - e-mail: jr@jrsistemaspublicos.com.br* 

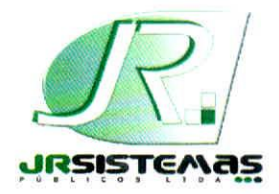

**JR SISTEMAS PUBLICOS**  *Solução integrada para Administração Pública* 

## **TOMADA DE PREÇOS 7/2013- CMS**

### DECLARAÇÃO

# **JR SISTEMAS PÚBLICOS LTDA**

pessoa jurídica de direito privado, com sede a Av. Shophia Rasgulaeff 3506, Jardim Novo Oasis, Maringá-PR, devidamente inscrita no CNPJ sob n° 08.324.898/0001-65, inscrição estadual isenta, neste ato representado por seu representante legal, ROSALVO BACELAR DE LIMA JUNIOR, brasileiro, casado, gerente relacionamento  $\&$  mercado, portador da CI RG 4.408.032-0 SSP PR e CPF MF 765.986.759-87, residente e domiciliado a Rua Francisco Bula, 511 Jardim Liberdade, Maringá-PR; Declaramos para todos os fins de direito, na qualidade de PROPONENTE da Licitação instaurada pela Câmara Municipal de Sarandi (PR), que instalaremos os sistemas, converteremos os dados, parametrizaremos e treinaremos o pessoal, no prazo máximo de 3 (três) dias.

E por ser verdade, assina a presente declaração sob as penas da lei.

Maringá,  $\beta$  de agosto de 2013

ROSALVO BACELAR DE LIMA JUNIOR Rua Francisco Bula, 511 Jardim Liberdade — CEP 87047-100 Maringá-PR CPF 765.986.759-87 CI RG 4.408.032-0 SSP PR Gerente de Relacionamento & Mercado

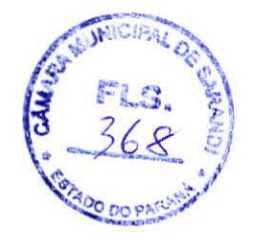

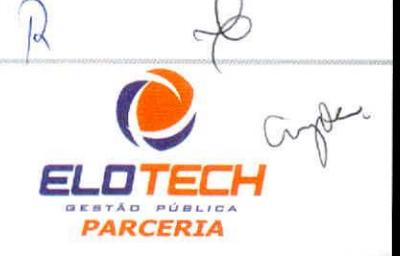

#### *JR SISTEMAS PÚBLICOS LTDA*

*Av. Sophia Rasgulaeff 3506- Sala 02- CEP 87043-010- Fone:* (44)3041-5650. *Maringá - PR CNPJ* 08.324.898/0001-65 - *Inscrição Municipal CMC 115.293 e ICMS isenla wwwjnistemaspublicos.com.br - e-mail: jr(ãjnistemaspublicas.comár* 

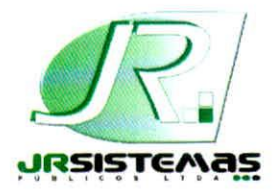

**JR SISTEMAS PUBLICOS** 

**•** *Solução integrada para Administração Pública* 

## **1 TOMADA DE PREÇOS 7/2013- CMS**

DECLARAÇÃO Atendimento Item 10 Proposta Técnica

# **JR SISTEMAS PUBLICOS LTDA**

a pessoa jurídica de direito privado, com sede a Av. Shophia Rasgulaeff 3506, Jardim Novo Oasis, Maringá-PR, devidamente inscrita no CNPJ sob nº 08.324.898/0001-65, inscrição estadual isenta, neste ato representado por seu representante legal, ROSALVO BACELAR DE LIMA JUNIOR, brasileiro, casado, gerente relacionamento & mercado, portador da CI RG 4.408.032-0 SSP PR e CPF MF 765.986.759-87, residente e domiciliado a Rua Francisco Bula, 511 Jardim Liberdade. Maringá-PR; Declaramos implantar e converter os dados na sede da contratante.

E por ser verdade, assina a presente declaração sob as penas da lei.

Maringa, 13 de agosto de 2013

ROSALVO BACELAR DE LIMA JUNIOR Rua Francisco Bula, 511 Jardim Liberdade — CEP 87047-100 Maringá-PR CPF 765.986.759-87 CI RG 4.408.032-0 SSP PR Gerente de Relacionamento & Mercado

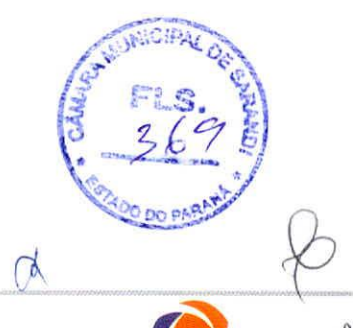

*ELO TECH PARCERIA* 

## *JR SISTEMAS PÚBLICOS LTDA*

*Av, Sophia Rasgulaeff* 3506- *Sala* 02. CEP 87043-010 - *Fone: (44)3041-5650 - Maringá - PR CNPJ 08.324.898/0001-65 - Inscrição Municipal CMC 115.293 e 1CMS isenta*  www.jrsistemaspublicos.com.br - e-mail: jr@jrsistemaspublicos.com.br

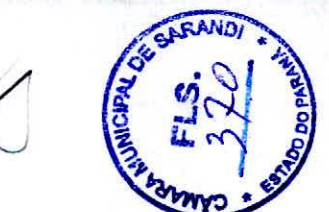

DATA: 06/08/2013 HORA: 08:56:33 PAG : 0006/0006

MINISTÉRIO DO TRABALHO E EMPREGO - MTE MINISTÉRIO DA FAZENDA - MF GFIP - SEFIP 8.40 (22/03/2012) TABELAS 32.0 (16/01/2013)

•

•

RESUMO DAS INFORMAÇÕES À PREVIDÊNCIA SOCIAL CONSTANTES NO ARQUIVO SEFIP EMPRESA

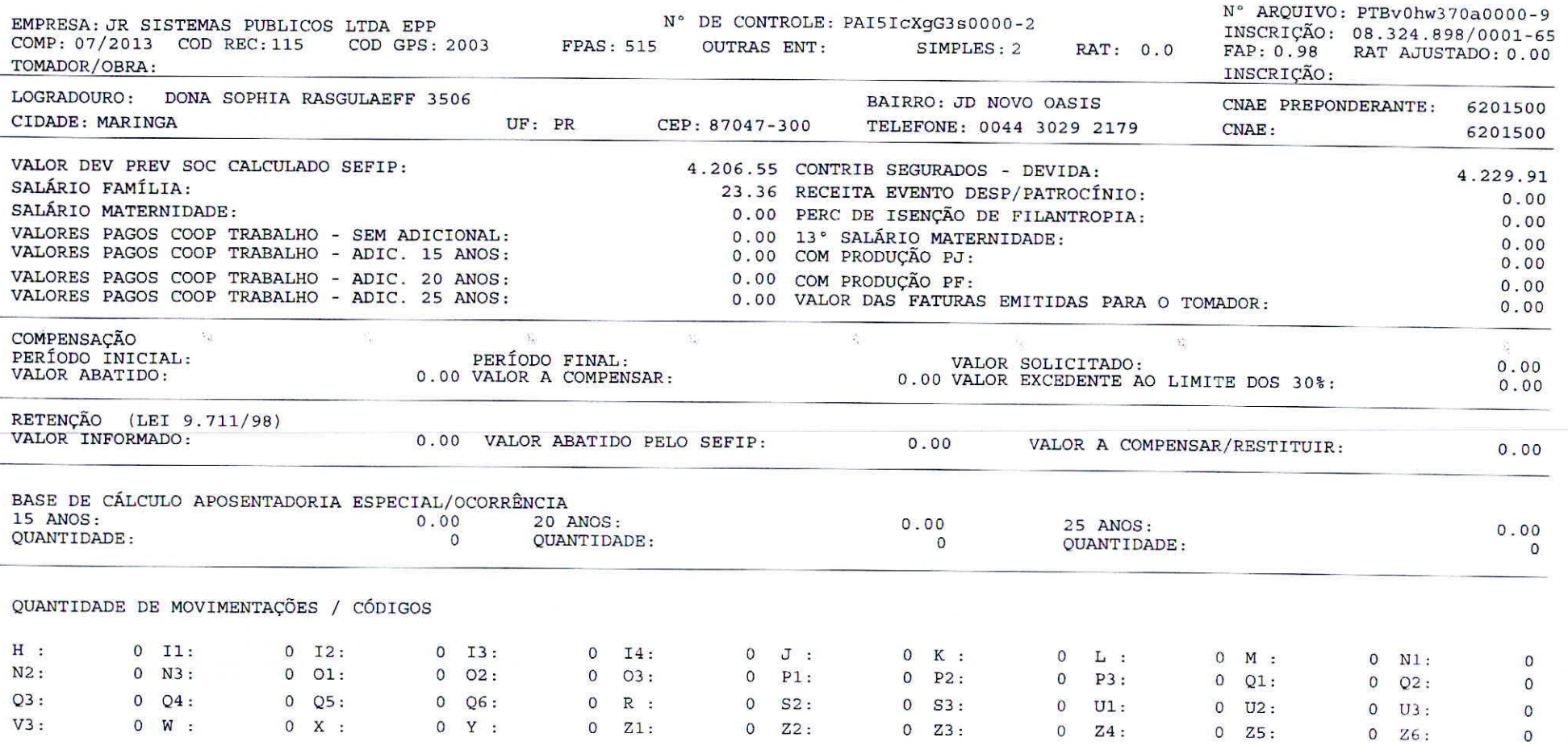

 $\sqrt{ }$ 

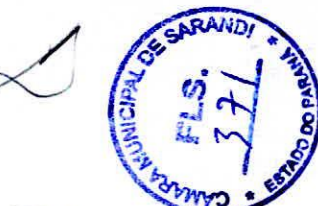

DATA: 06/08/2013 HORA: 08:56:33 PÁG : 0005/0006

MINISTÉRIO DO TRABALHO E EMPREGO - MTE MINISTÉRIO DA FAZENDA - MF GFIP - SEFIP 8.40 (22/03/2012) TABELAS 32.0 (16/01/2013)

•

#### RELAÇÃO DOS TRABALHADORES CONSTANTES NO ARQUIVO SEFIP RESUMO DO FECHAMENTO - EMPRESA

FGTS

#### 858100000285 973801791300 807559050800 832489800016

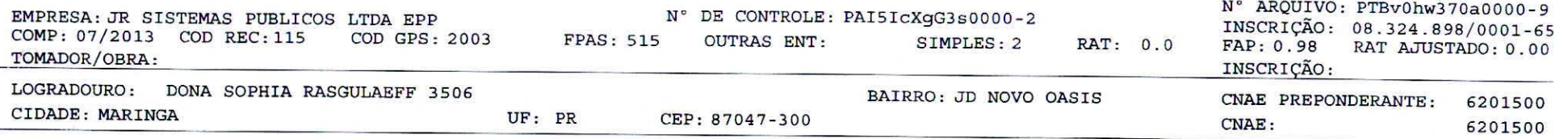

MODALIDADE : "Branco"-RECOLHIMENTO AO FGTS E DECLARAÇÃO À PREVIDÊNCIA

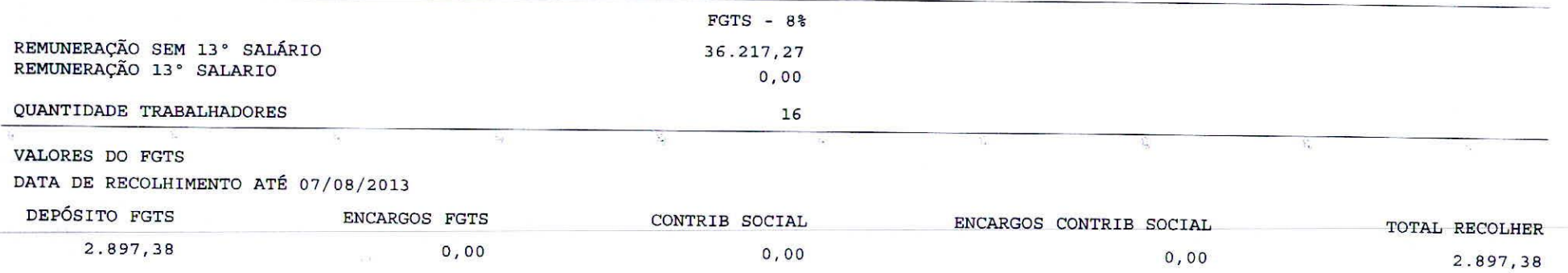

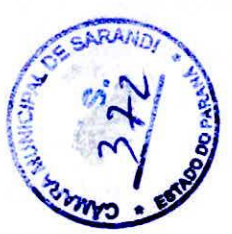

DATA: 06/08/2013<br>HORA: 08:56:33<br>PÁG: 0004/0006

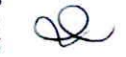

MINISTÉRIO DO TRABALHO E EMPREGO - MTE GFIP - SEFIP 8.40 (22/03/2012) TABELAS 32.0 (16/01/2013)

MINISTÉRIO DA FAZENDA - MF

#### RELAÇÃO DOS TRABALHADORES CONSTANTES NO ARQUIVO SEFIP RESUMO DO FECHAMENTO - EMPRESA

MODALIDADE : "BRANCO"-RECOLHIMENTO AO FGTS E DECLARAÇÃO À PREVIDÊNCIA

858100000285 973801791300 807559050800 832489800016

 $170.350777724 \pm 0.0000$ 

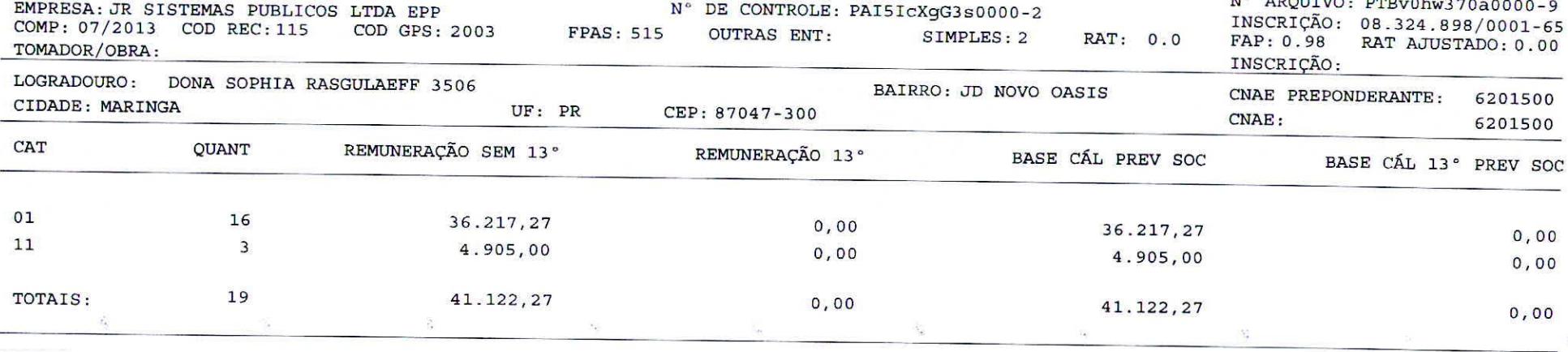

MINISTÉRIO DO TRABALHO E EMPREGO - MTE<br>GFIP - SEFIP 8.40 (22/03/2012) TABELAS 32.0 (16/01/2013)

MINISTÉRIO DA FAZENDA - MF

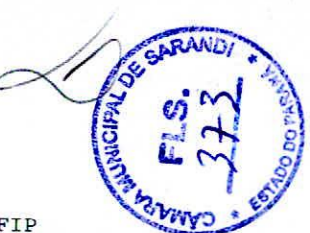

DATA: 06/08/2013<br>HORA: 08:56:33<br>PÁG: 0003/0006

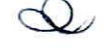

RELAÇÃO DOS TRABALHADORES CONSTANTES NO ARQUIVO SEFIP MODALIDADE : "BRANCO"-RECOLHIMENTO AO FGTS E DECLARAÇÃO À PREVIDÊNCIA

#### 858100000285 973801791300 807559050800 832489800016

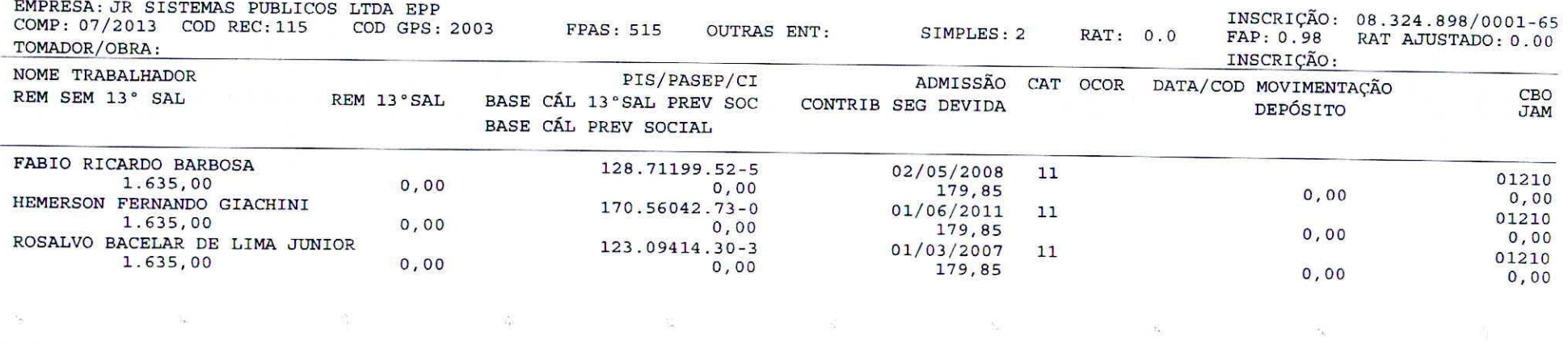

MINISTÉRIO DO TRABALHO E EMPREGO - MTE<br>GFIP - SEFIP 8.40 (22/03/2012) TABELAS 32.0 (16/01/2013)

MINISTÉRIO DA FAZENDA - MF

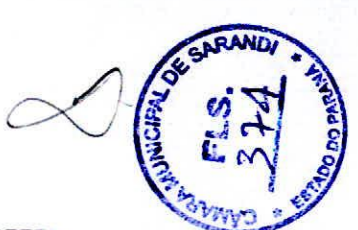

DATA: 06/08/2013<br>HORA: 08:56:33<br>PÁG: 0002/0006

 $\begin{matrix} 3 \end{matrix}$ 

 $\subset$ 

RELAÇÃO DOS TRABALHADORES CONSTANTES NO ARQUIVO SEFIP<br>MODALIDADE : "BRANCO"-RECOLHIMENTO AO FGTS E DECLARAÇÃO À PREVIDÊNCIA

#### 858100000285 973801791300 807559050800 832489800016

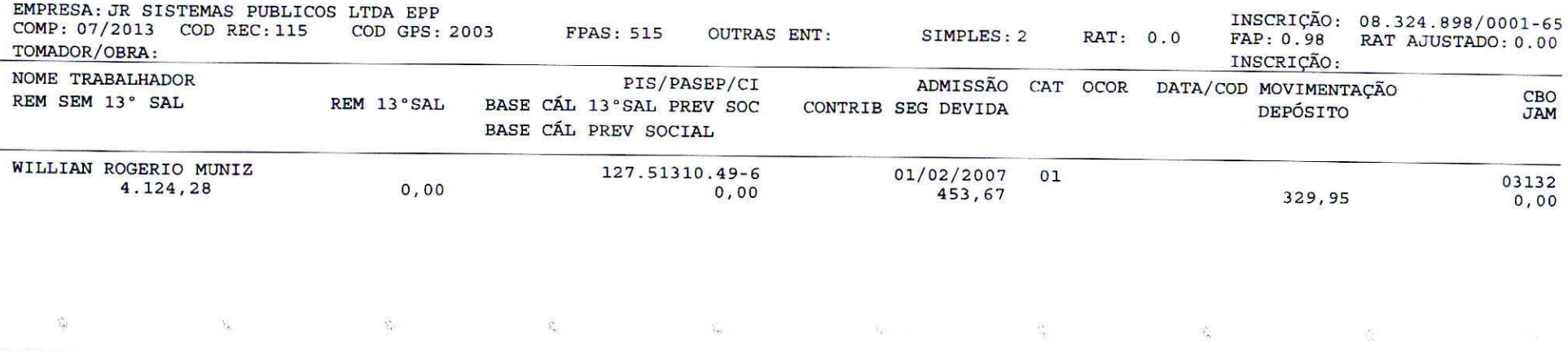

MINISTÉRIO DO TRABALHO E EMPREGO - MTE MINISTÉRIO DA FAZENDA - MF GFIP - SEFIP 8.40 (22/03/2012) TABELAS 32.0 (16/01/2013)

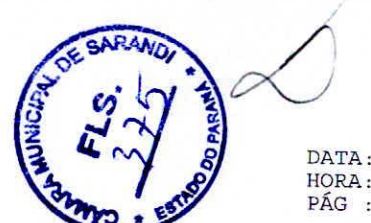

DATA: 06/08/2013 HORA: 08:56:33 PÁG : 0001/0006

 $\sqrt{2}$ 

#### RELAÇÃO DOS TRABALHADORES CONSTANTES NO ARQUIVO SEFIP MODALIDADE : "BRANCO"-RECOLHIMENTO AO FGTS E DECLARAÇÃO À PREVIDÊNCIA

#### 858100000285 973801791300 807559050800 832489800016

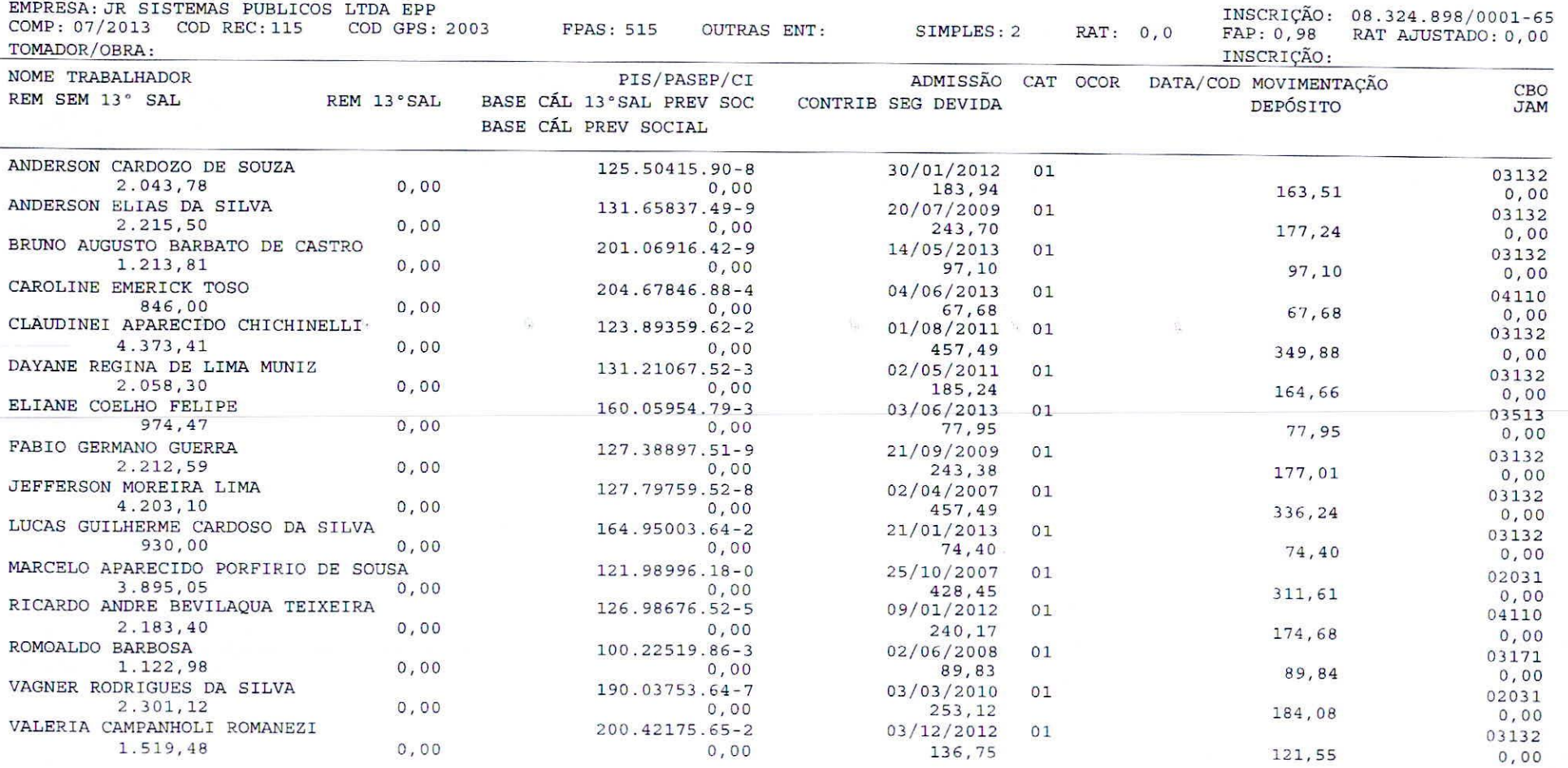

o

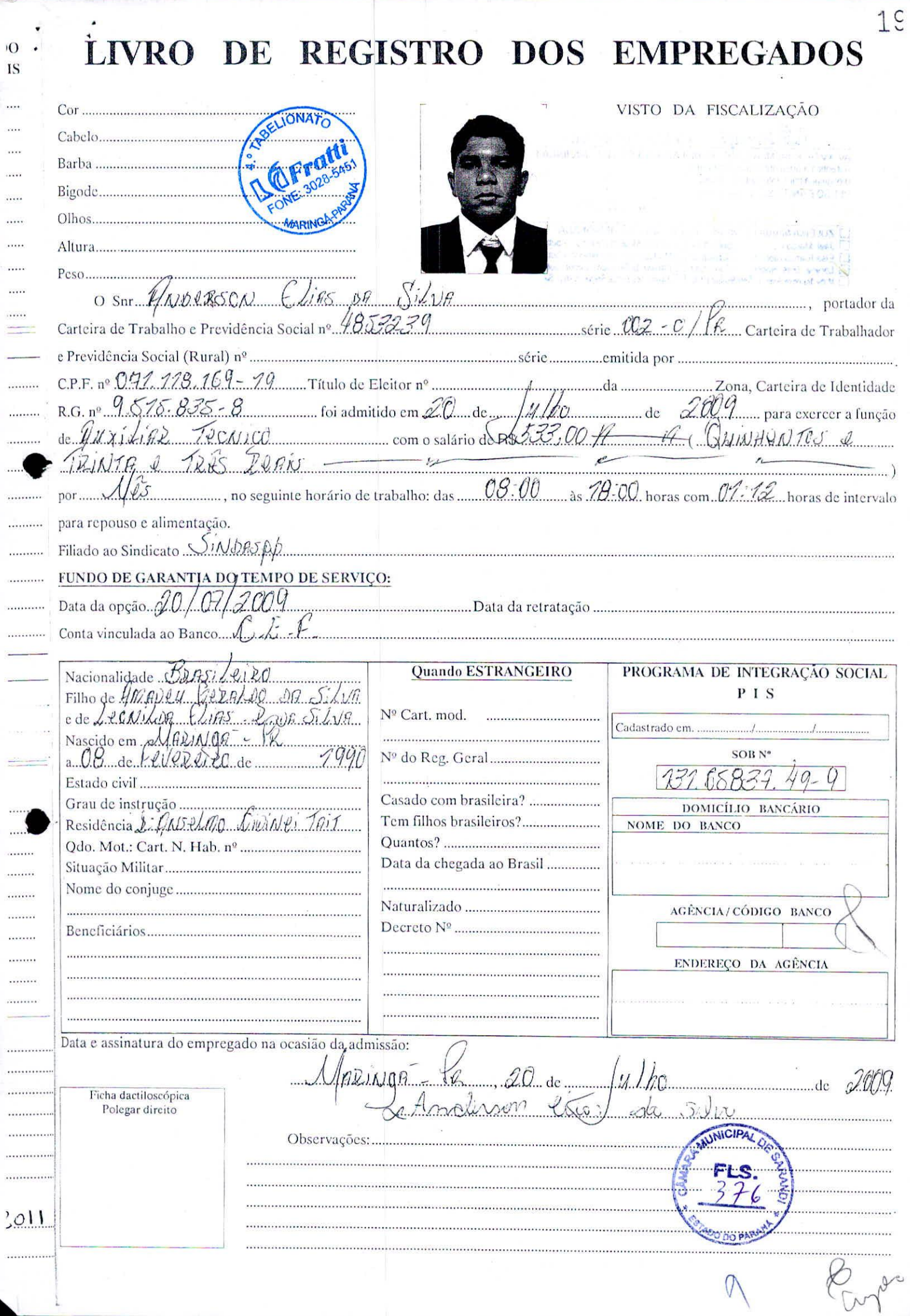

 $\dddotsc$ 

-

 $\cdots$ 

 $\cdots$ 

 $\cdots$  $\leftarrow$ 

 $\ddot{\phantom{a}}$  $\cdots$ 

 $\ldots$  $\cdots$ ÷.

 $\cdots$ 

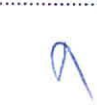

 $\tilde{c}$ 

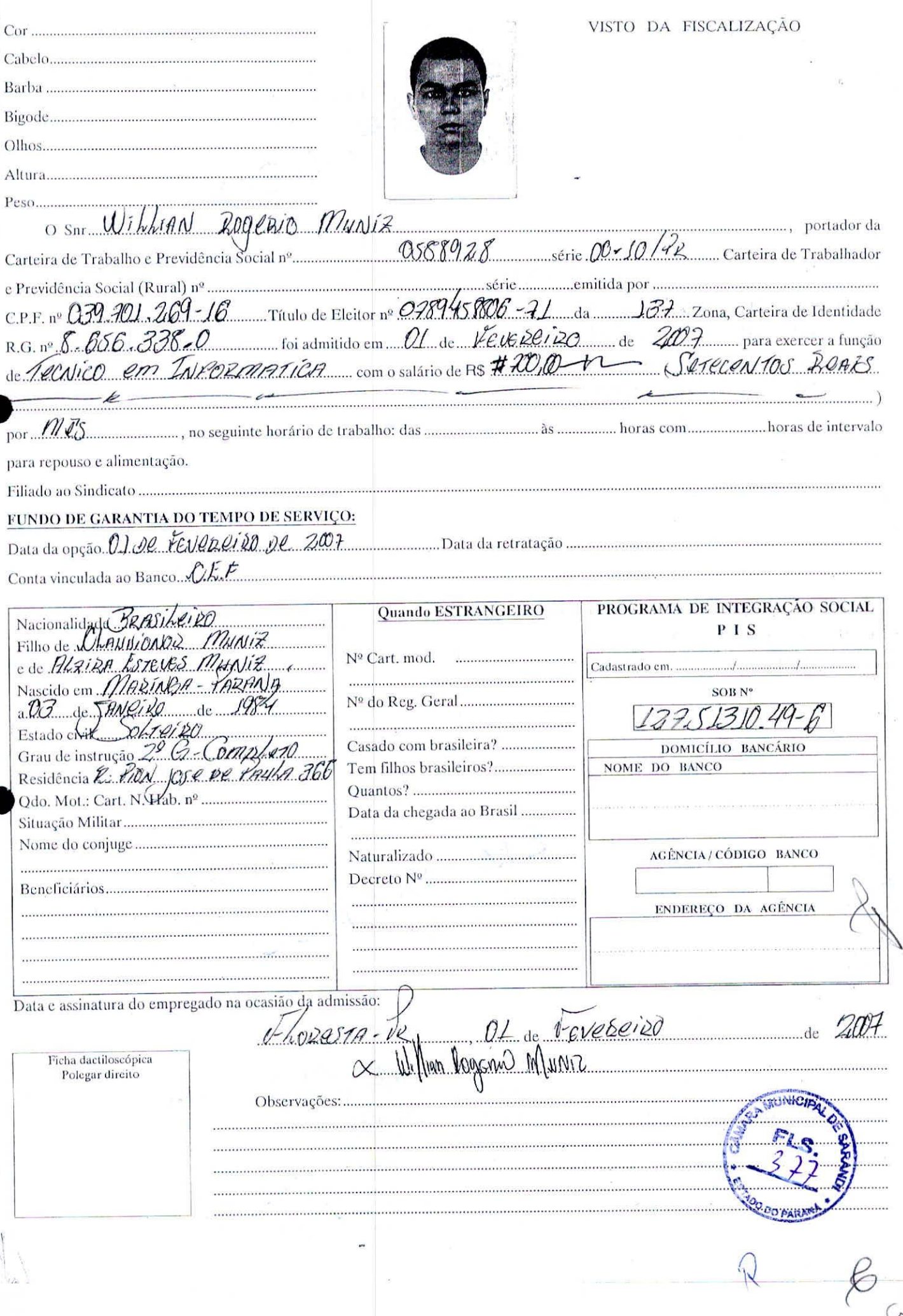

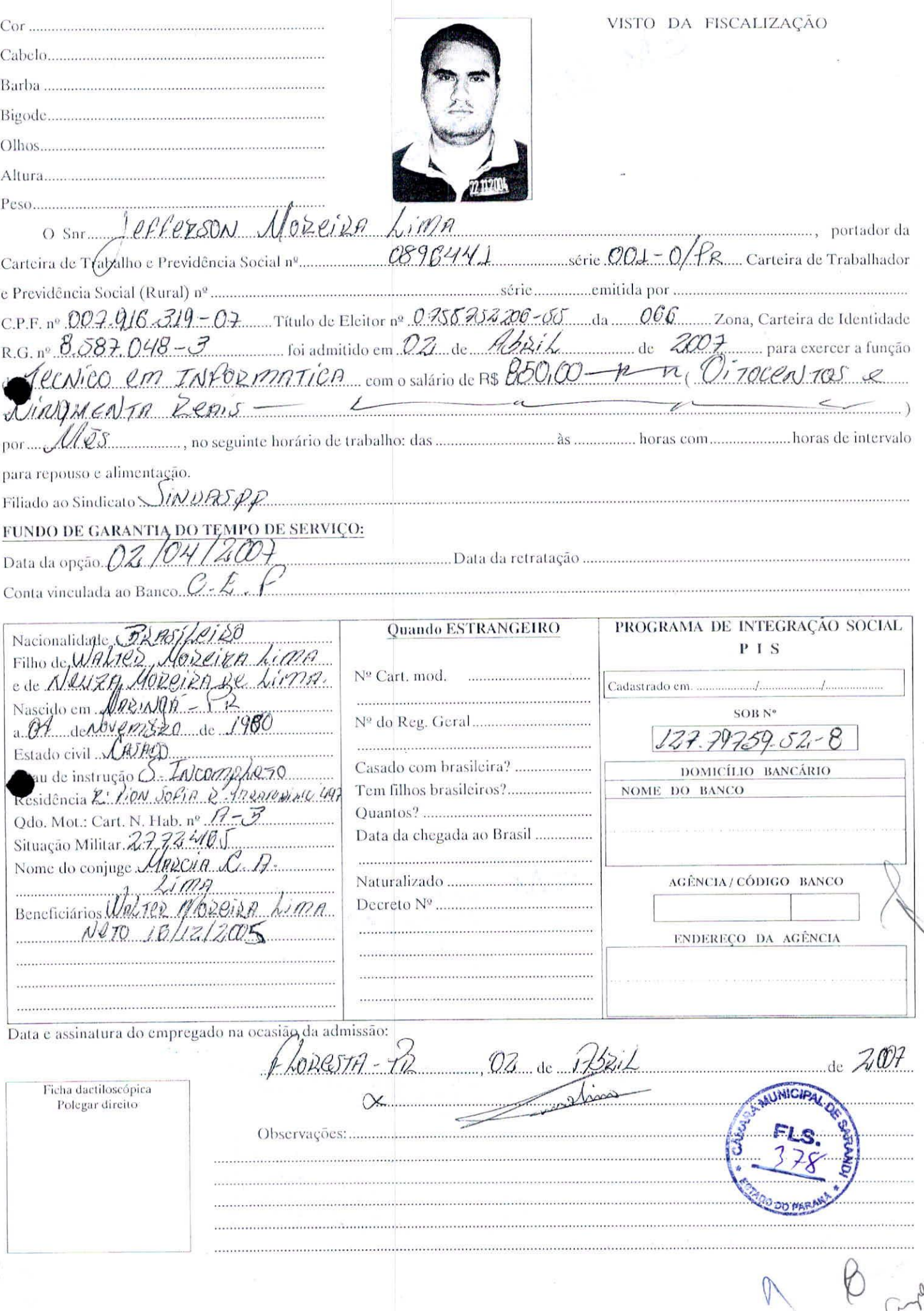

04

y<br>A

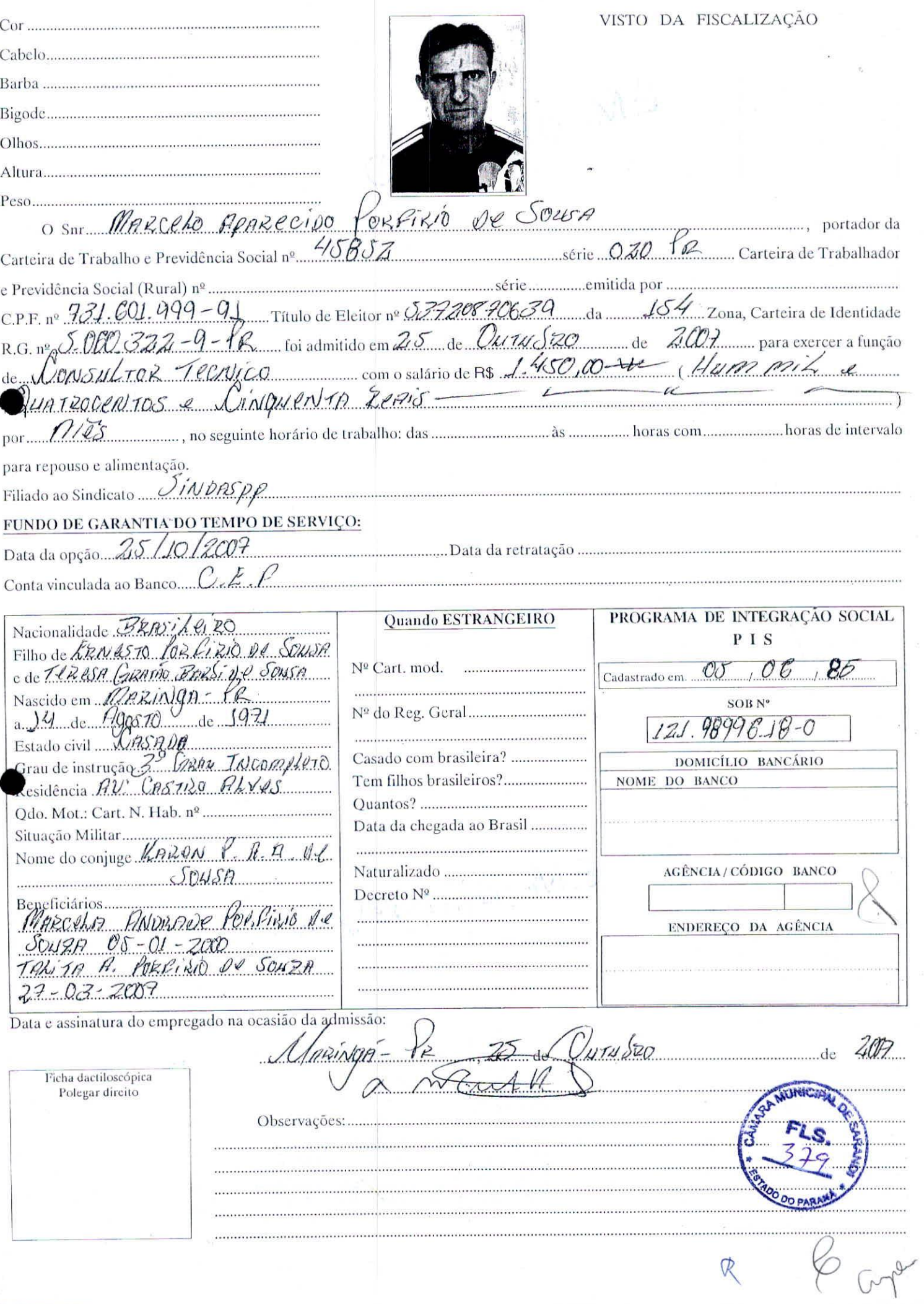

 $\overline{07}$ 

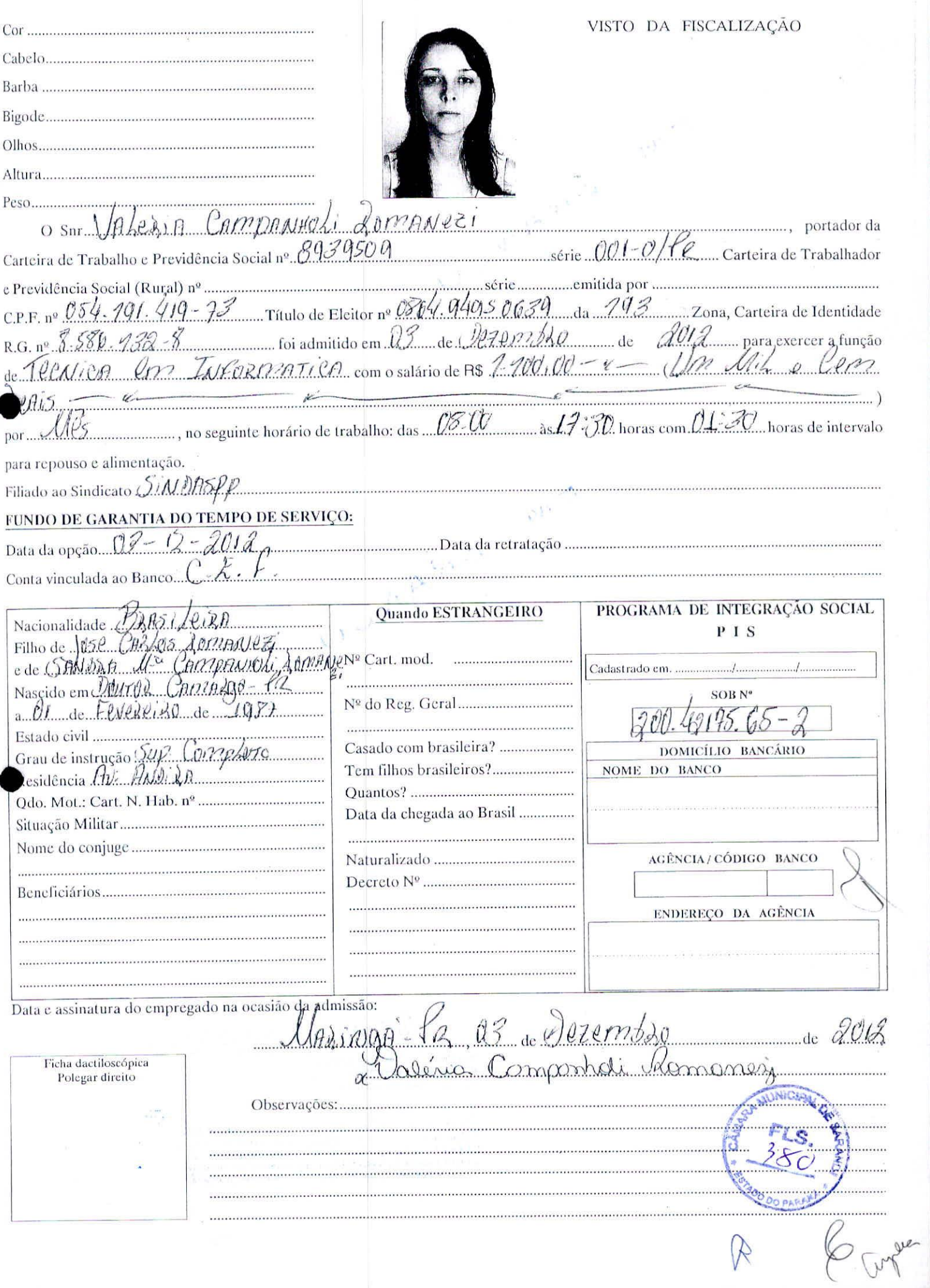

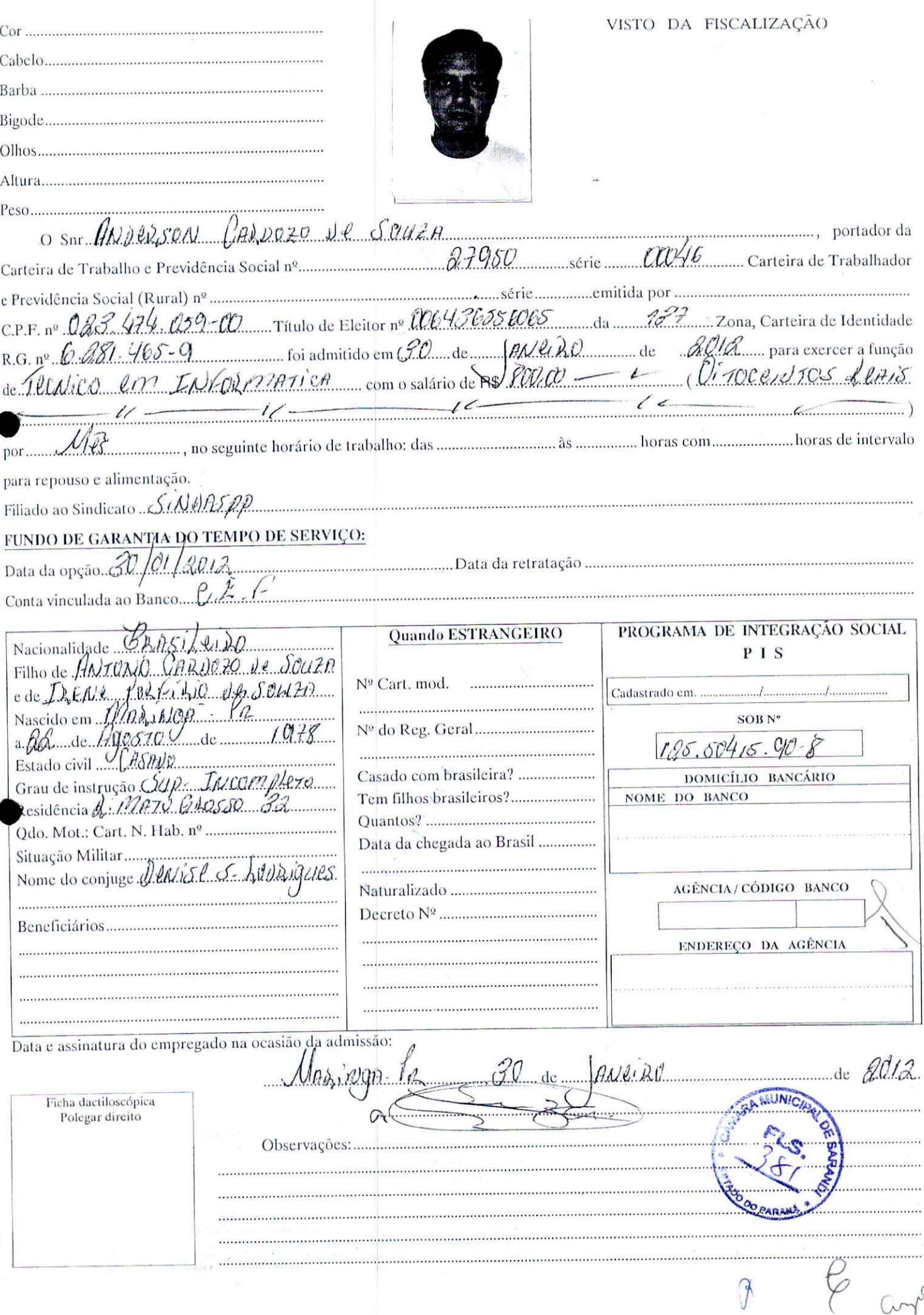

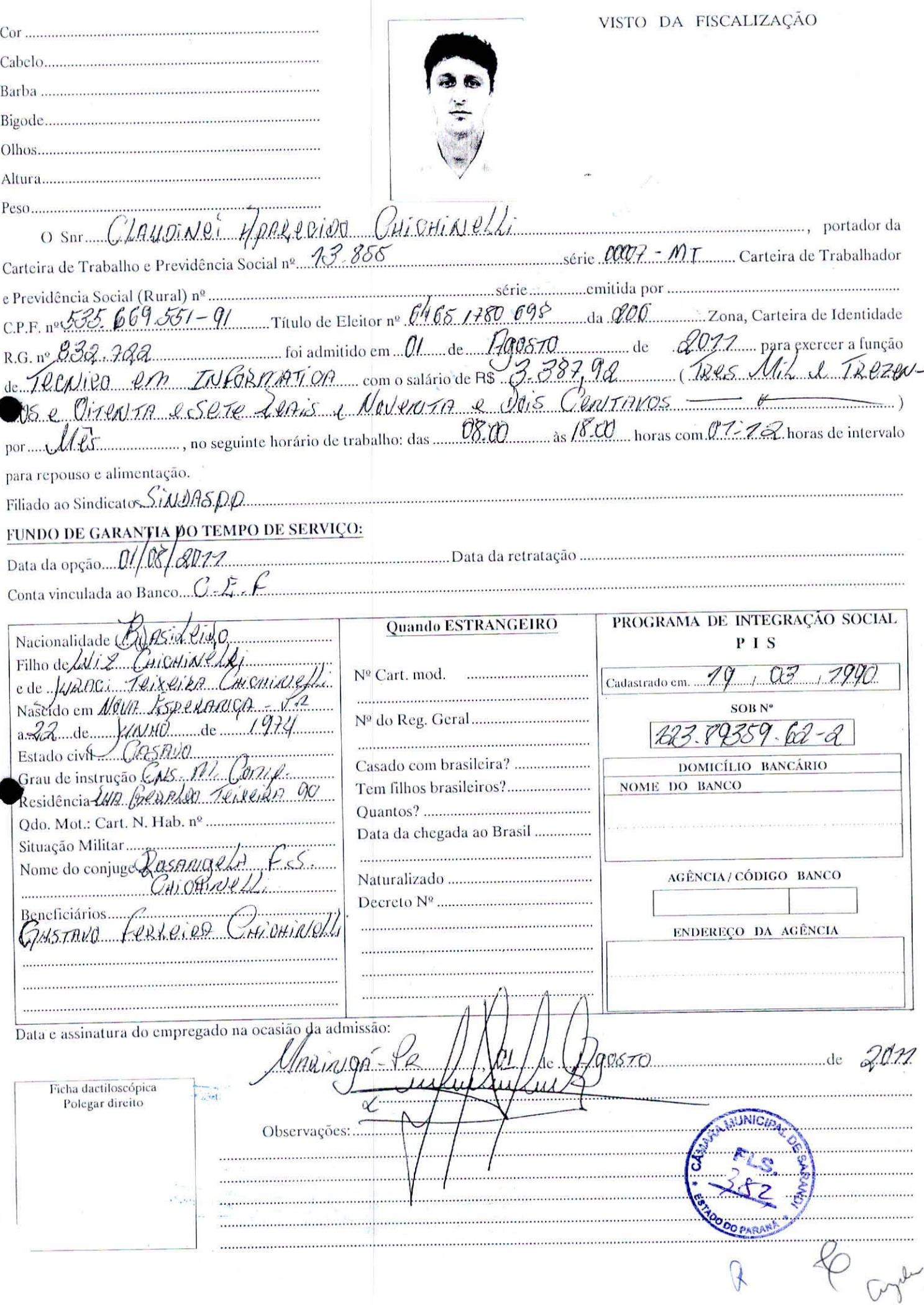

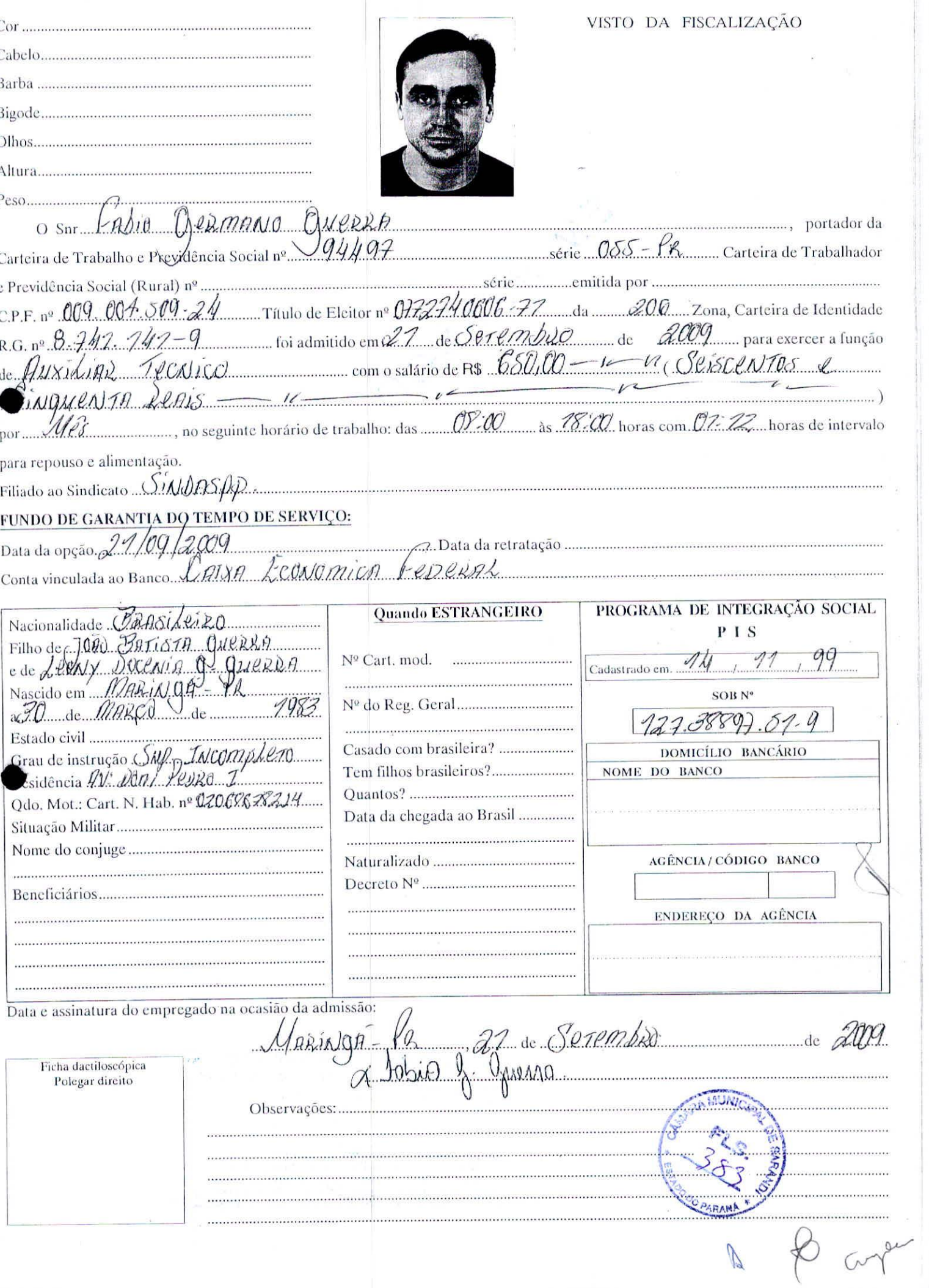

 $\overline{20}$ 

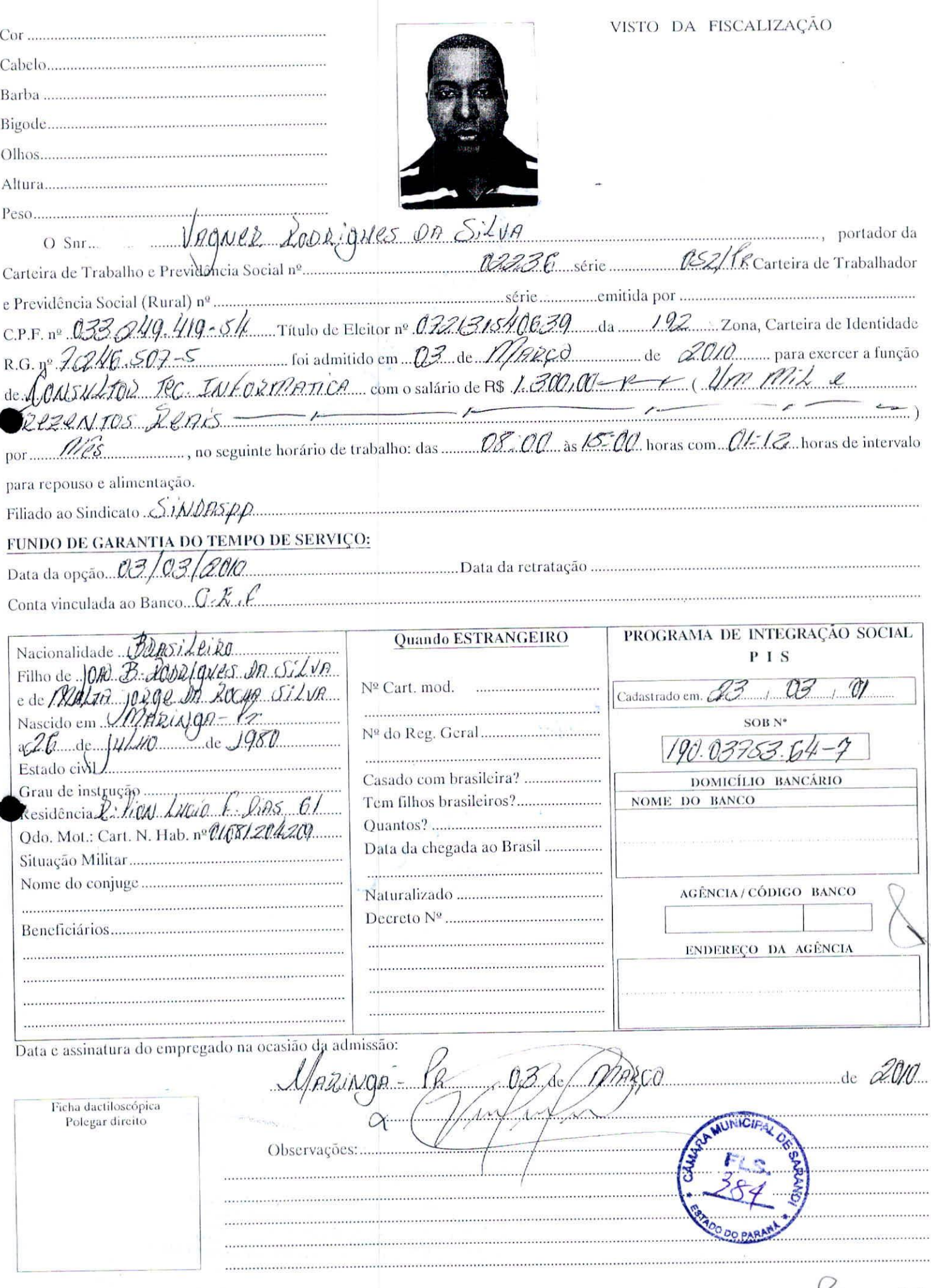

a la Cinhon

01

TÊRMO DE ABERTURA ISTEMAS Tublicos De INFORMATICA LIDA  $\chi$ estabelecido ou domiciliado à AU: Granilio VARGAS  $n^{\circ}$  2630 nesta cidade, como negócio de<br>Tesenvolvimento de 1200. Computevol 50<sup>6</sup> Celebrado e HISS CNPJ<br>registra o presente sob one 08-324.898/000Jlivro nº  $0$ 1 com  $0$ <sup>0</sup> m.m. folhas numeradas tipograficamente  $de n^{\circ}$  .  $D\perp$  a  $n^{\circ}$   $\sqrt{2}$  no  $\sqrt{m}$  a  $\sqrt{n}$   $\sqrt{u}$ (Serviço de emprêgo da DRT local ou órgão autorizado) ................... em cumprimento do disposto nos artigos 41 e 42 da CLT, declarando outrossim, que foi apresentada, na oportunidade, como prova o livro anterior nº... de *VEUEREIR*O de 2007  $6000577$  $\mathcal{Q}$ **Fratti** 4.º OFÍCIO DE NOTAS ntiquei a presente cópia em seu anverso  $\Lambda$ endo a rasura Assinatura do Empregador Dou fé. TABELIAO B451-Maringa-PR Livro Registro de Empregado - Formato 21,6 x 32,0 cm - 50 folhas - Ref. 1498 Ind. Gráfica Foroni Ltda. - Av. Henry Ford, 1930 - São Paulo - SP - Cep 03109-001 DIS76211

Av.

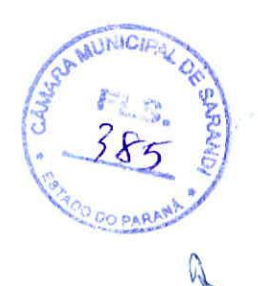

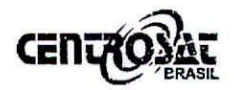

**notificação, ficando ciente de que o descumprimento de tal obrigação contratual caracterizará o crime de apropriação indébita, de que trata o art. 168 do Código Penal, sem prejuízo de fazer incidir as demais sanções cabíveis.** 

## **CLÁUSULA DÉCIMA QUARTA -** Funcionalidades

**14.** O CONTRATANTE declara ter sido devidamente instruído pela CONTRATADA sobre o correto funcionamento dos Sistemas, do MÓDULO eletrônico e o CHIP GPRS, e, neste ato, reconhece ter recebido todas as informações necessárias, podendo o CONTRATANTE recorrer à CONTRATADA para o esclarecimento de qualquer dúvida.

**CLÁUSULA DÉCIMA QUINTA -** Contrato e Disponibilização.

15. O inteiro teor do presente contrato encontra-se disponível no endereço jurídico da CONTRATADA, podendo ser solicitada pelo CONTRATANTE a qualquer momento.

**CLÁUSULA DÉCIMA SEXTA -** Subordinação Legal, Foro e Jurisdição.

**16.** Os termos e condições deste Contrato estão subordinados e serão interpretados de acordo com as leis brasileiras, e as partes elegem o Foro da Contratada, com exclusão de qualquer outro, por mais privilegiado que seja para dirimir todas e quaisquer questões ou conflitos oriundos deste cumprimento.

Maringá, 29 DE Abril de 2013.

**deb CENTROSAT SISTEMAS DE SEGURANÇA LTDA 1.111** CNP]: 05.974.112/0001-67

-1ó www.centrosatbrasil.com.br

Tamara Batistella Supervisora

**CENTROSAT** 

ta centrosatbrasil@centrosatbrasil.com.br

44 - **3024 3350** 

08.324.898/0001-65 CIDADE: MARINGÁ PR AV: SOPHIA RASGULAEFS N:3506 BAIRRO: JARDIM NOVO OASIS CEP 87047-300

**CLIENTE: 3R SISTEMAS PUBLICOS LTDA** MECNP3:

(44) 3029-2179 (44)9116-3071

jr@jrsistemaspublicos.com.br

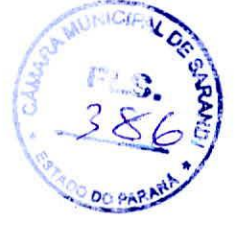

 $\Gamma$ 

**CONTRATANTE** 

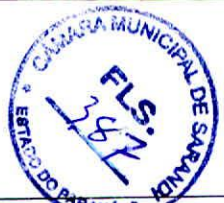

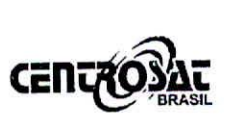

Tamara <del>Bátist</del>elle **Supervisora** CPF 085.795.729-59

### **CLÁUSULA DÉCIMA SEGUNDA - Prazo de Vigência, Renovação e/ou Extinção.**

**12.** O prazo deste contrato é de 12 (DOZE) meses e se inicia na data da assinatura do Formulário de Pedido (TERMO DE ADESÃO), poderá o cliente solicitar o cancelamento da prestação de serviços mediante pagamento de multa contratual proporcional no valor das parcelas vincendas, **SISTEMA PRÓ RATA.**  Será renovado automaticamente por igual e sucessivo período, salvo se o CONTRATANTE pedir a sua extinção, por escrito, com antecedência de 30 dias da data de vencimento do período em curso.

**12.1 -** O contrato poderá ser extinto antes do seu vencimento, desde que o CONTRATANTE requeira por escrito, incluindo no pedido a placa do veículo, RENAVAM e chassi, e pague a taxa de remoção do equipamento, a ser informada previamente ao Contratante.  $\bullet$   $\frac{1}{1}$ 

**12.2 -** Entende-se por vencimento do contrato o termo final de cada novo período de 12 (DOZE) meses.

**12.3 -** O contrato poderá ser extinto, também, a qualquer tempo, unilateralmente por decisão da CONTRATADA, em caso de inadimplência do CONTRATANTE superior a 15 (quinze) dias, sem a necessidade de notificação. Após o período acima citado, o contrato será considerado extinto, sem prejuízo da cobrança de perdas e danos por parte da CONTRATADA, incluídos as mensalidades em aberto, a multa compensatória e a taxa de remoção do equipamento, cumprindo ao CONTRATANTE devolver o equipamento na forma do item **13.** 

**12.4 -** Em caso de inadimplência do **Contratante,** a **Contratada** poderá preferir à extinção do contrato a mera **suspensão do fornecimento dos 40 serviços** até a regularização dos valores em atraso por parte do **Contratante,**  sem que tal opção represente qualquer nova ação contratual ou gere direito à mesma tolerância em casos de reincidência.

**12.5 -** Em caso de suspensão deste contrato, na hipótese de que trata o item anterior, o **Contratante** que desejar regularizar sua situação e retomar a prestação dos serviços deverá quitar o débito em atraso.

**12.6 -** Depois de extinto o contrato, em alguma das hipóteses previstas neste instrumento, o **Contratante** obriga-se a devolver o equipamento à **Contratada**  em até dois dias úteis seguintes ao da extinção, após o que correrá multa moratória de 1/24 (um vinte e quatro avos) da mensalidade pelos serviços de rastreamento, por dia de atraso no cumprimento dessa obrigação.

**CLÁUSULA DÉCIMA TERCEIRA -** Devolução

13. O CONTRATANTE compromete-se a devolver prontamente à **CONTRATADA o MÓDULO eletrônico e o CHIP SIMCARD em caso de** extinção do contrato, seja qual for a causa, independentemente de

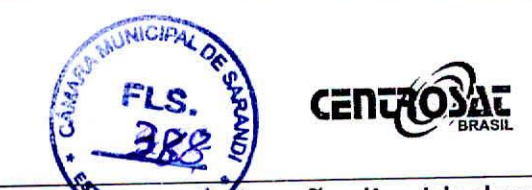

dos valores fixados neste instrumento e, eventualmexte aziada não liquidados na ocasião da suspensão e/ou da rescisão contratual.

**10.7 -** Caso o CONTRATANTE fique inadimplente por mais de 30 (trinta) dias, estará sujeito a rescisão do presente contrato, após notificação prévia por parte da CONTRATADA, incluindo procedimento de cobrança dos valores devidos com a incidência de multas, juros moratórios, correção monetária e, se judicial, as despesas necessárias da ação judicial além das custas processuais e honorários advocatícios, podendo ainda, inserir o nome do CONTRATANTE nos serviços de proteção ao crédito e assemelhados, após notificação.

**10.8 -** A transferência do veículo cadastrado não dispensa o CONTRATANTE da responsabilidade pelo pagamento da Prestação Mensal dos serviços enquanto responsabilidade pelo pagamento da riestação riensal ase serviços em prazo<br>estiver em vigência o presente contrato, ainda que esteja por prazo<br>indeterminado. indeterminado.

**10.9 -** Os preços referentes ao presente contrato serão reajustados anualmente ou na menor periodicidade permitida em lei, pelo índice IGP-M/FGV acumulado do período, entretanto, quaisquer alterações na legislação ora vigente, modificações das alíquotas, bem como novos impostos, taxas, direitos e outros encargos diretos ou indiretos que venham a ser criados durante a execução dos serviços até o respectivo faturamento e que incidam sobre os serviços, ocasionarão correspondentes alterações dos preços propostos.

## **CLÁUSULA DÉCIMA PRIMEIRA -** Responsabilidades

**11.** Não caberá à CONTRATADA qualquer responsabilidade nos seguintes casos, além das demais previsões deste contrato:

11.1 - por casos fortuitos ou de força maior;

**11.2 -** Por eventual reclamação referente a danos nas partes elétricas ou mecânicas do veículo, uma vez que é expressamente reconhecido e aceito que a instalação e operação corretas do equipamento não danificam nenhuma parte do veículo;

**11.3** - Paralisação de serviços públicos que afetem a normal execução deste contrato;

**11.4 -** Tempestades, sabotagens, tumultos, greves e incêndios que impeçam ou dificultem de qualquer forma a normal execução deste contrato.

**Supervisora** 11.5 - Uma vez rescindido ou expirado o prazo de vigência do contrato, o CONTRATANTE se compromete a restituir à CONTRATADA todos os elementos que corporificam e integram os equipamentos disponibilizados para a execução deste contrato, salvo aqueles acessórios (atuadores) que forem adquiridos e  $\frac{1}{2}$ constem expressamente de nota fiscal de venda emitida.

CPF 085, 795, 729-59

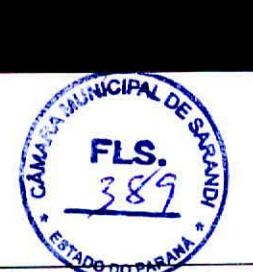

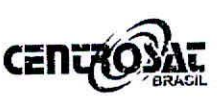

 $\mathcal{T}$ amaturawis

reinstalação, conforme valor a ser previamente informado pela CONTRATADA. Durante o período em que o equipamento estiver à disposição do CONTRATANTE, aguardando a instalação em outro veículo, serão cobradas as mensalidades relativas ao rastreamento uma vez que o *SIMCARD* permanecerá habilitado para o CONTRATANTE, o que gera custo para a CONTRATADA.

**CLÁUSULA DÉCIMA -** Preço, Pagamento, Reajustes e Penalidades

r' **10.** Pela execução do contrato, o CONTRATANTE pagará à CONTRATAbA mensalidade pela locação do Módulo eletrônico e taxa mensal do SIMCARD (CHIP GPRS), conforme **TERMO DE ADESÃO** deste Contrato, devendo pai-a tanto ser emitido o respectivo boleto de cobrança, sendo que, em caso do CONTRATANTE não recebê-los, deverá contatar a CONTRATADA, solicitando **ip** instruções de como proceder ao pagamento.

10.1 - Parcelas mensais e consecutivas, sendo que a 1<sup>a</sup> mensalidade pelo serviço de locação do Módulo e Chip GPRS SIMCARD será emitida, somando-se o valor calculado na forma *pro rata die,* contados à partir da data em que se deu a instalação do equipamento, até o dia 20 do mês subsequente, com os vencimentos das mensalidades apontados para todo dia 20 (vinte) de cada mês.

**10.2 -** O CONTRATANTE declara que os dados indicados no Termo de Adesão são verdadeiros e se obriga a comunicar a Contratada qualquer alteração naqueles dados sob pena de estar caracterizada infração contratual.

**10.3 -** O atraso no pagamento de quaisquer das importâncias devidas por força do presente contrato importará na cobrança de multa de 0,33% (Trinta e Três Centésimo por cento) ao dia sobre o valor contratado, *e* juros de mora de 2% (dois por cento).<br> **10.4** –  $\Omega$  CONTR

**10.4 -** O CONTRATANTE autoriza desde logo a CONTRATADA a emitir duplicatas de prestação de serviços para a cobrança dos valores decorrentes do presente contrato, podendo proceder ao apontamento desses títulos a protesto por falta de pagamento, independentemente de aceite, cuja falta é suprida pela presente autorização.

**10.5 -** Sempre que o CONTRATANTE efetuar o pagamento de qualquer valor CONTRATADA, incluídas as mensalidades, de modo diverso do pactuado no Termo de Adesão, deverá avisar isso à CONTRATADA, encaminhando-lhe o respectivo comprovante, a fim de evitar problemas com a inscrição de seu nome em cadastros de inadimplência e proteção ao crédito e com a sua eventual cobrança, judicial ou extrajudicial.

**10.6 -** O inadimplemento total ou parcial, por mais de 15 (quinze) dias, de quaisquer pagamentos referentes à prestação de serviços contratados, acarretará necessariamente na suspensão dos serviços, sem que assista ao CONTRATANTE direito a qualquer indenização ou reposição a qualquer titulo, competindo-lhe, contudo, o pagamento à CONTRATADA dos eventuais saldos *<u>rofiste</u>* os, *Q*<br>ao<br>llo, *A*<br>a **Bariste**<br>a **Bariste** 

## **CLÁUSULA SÉTIMA -** Periféricos

7. Ao equipamento poderá ser adicionados opcionais e outras funções, pelos quais serão cobrados valores adicionais à mensalidade.

 $4<sub>z</sub>$ 

**c E n rziósat** 

<sup>4</sup>*FLS. LLe\_ )*

**DO DO PARM** 

**Cardinal** 

**7.1 -** Se o equipamento for instalado em veículo que utiliza combustível diesel, sem módulo eletrônico de gerenciamento, deverá ser instalado o acessório "válvula solenóide", que viabiliza a função de corte de combustível do veículo, mediante orçamento específico.

## **CLÁUSULA OITAVA -** Assistência Técnica

8. O CONTRATANTE fica responsável pela conservação do equipamento, comprometendo-se a não permitir que pessoa não CONTRATADA realize qualquer espécie de intervenção técnica no mesmo.

**8.1 -** A assistência técnica somente será realizada por pessoal autorizado pela CONTRATADA, em horário comercial, nos postos de instalação ou no endereço do CONTRATANTE, desde que localizado no máximo a 30 quilômetros da assistência técnica mais próxima do local onde estiver o veículo. Acima desta distância o CONTRATANTE deverá deslocar o veículo até o posto de instalação ou arcar com os custos de locomoção do técnico da CONTRATADA. Caso reste comprovado que o defeito é do equipamento, não será cobrado o valor tratado neste item, mas se o defeito não for do equipamento o cliente terá que pagar a taxa de assistência técnica e o deslocamento do técnico.

**8.2 -** Caso o técnico autorizado pela CONTRATADA se desloque até o local indicado pelo CONTRATANTE para a instalação ou assistência técnica do equipamento e o veículo não esteja disponível, será cobrada a taxa pela visita técnica improdutiva no valor a ser previamente informado pela CONTRATADA.

## **CLÁUSULA NONA -** Componentes

**9. -** Juntamente com o equipamento, o CONTRATANTE declara que recebeu o dispositivo denominado *SIMCARD,* que se constitui em um CHIP GPRS qu permite a comunicação entre o equipamento instalado em cada veículo, ao Centro de Controle da CONTRATADA. O *SIMCARD* somente poderá ser utiliza para os fins deste contrato e para o recebimento de chamadas e o envio de dados envolvendo os números pelas partes, ficando expressamente vedada sua utilização em finalidade diversa ou repasse a terceiros, sob pena de perda de garantia do equipamento, rescisão contratual e responsabilidade civil e criminal.

**9.1 -** O CONTRATANTE é responsável pela guarda e conservação do *SIMCARD,*  responsabilizando-se pelo uso em desconformidade com o disposto no item 9.

**9.2 -** Na hipótese de transferência do equipamento para outro veículo, mesmo  $\mathcal{M}$ este sendo de propriedade do mesmo, será cobrada taxa de remoção e *Tamera* Batis **LOCAÇÃO DE CHIP GPRS** (SIMCARD), equipamento descrito nos itens 3. e 3.1 acima, codificado com número intransferível, será instalado no veículo descrito no campo "Dados de Registro Veicular" constante no Termo de Adesão, assim que o CONTRATANTE leve o veículo a um posto autorizado e/ou indique o local da instalação, durante o horário comercial.

cent

SOra

**4.1 -** O CONTRATANTE tem direito a utilizar 2 MB (dois mega bytes) por mês, para transmissão de dados. O excedente será cobrado, conforme valor descrito no Termo de Adesão.

**4.2 -** A instalação do equipamento somente será considerada concluída após teste do instalador, o qual deverá contar com a colaboração do CONTRATANTE para eventual movimentação do veículo, no que couber.

**4.3 -** Por medida de segurança e razões de ordem técnica, o equipamento deverá ser instalado em local reservado, sendo vedada a presença de terceiros e/ou da CONTRATANTE.

## **CLÁUSULA QUINTA -** Serviços de Terceiros

**O CONTRATANTE está ciente de que o equipamento opera por sistema de telefonia móvel e que o seu desempenho está sujeito às condições de recepção dos sinais de telefonia móvel celular, os quais podem sofrer interferências que impeçam o regular funcionamento do equipamento.** 

**5.1 - Em função do disposto no item anterior, havendo problemas na operação do equipamento ocorridos por falhas na rede pública de telecomunicações, em virtude de áreas de sombra, ou indisponibilidade, momentânea ou definitiva, dos serviços de telefonia móvel celular, a CONTRATADA ficará impossibilitada de executar o serviço objeto do presente instrumento.** 

### **CLÁUSULA SEXTA -** Instalação e Manutenção

**6.1 -** Na hipótese de o CONTRATANTE já possuir atuadores instalados no veículo, ambas as partes concordam que terá que ser feita prévia análise para verificação de compatibilidade e funcionamento, a fim de atestar se poderão permanecer instalados ou se terão que ser substituídos, a serem adquiridos pel CONTRATANTE.

**6.2** - Correrá por conta exclusiva do CONTRATANTE a instalação do Módulo, devendo o veículo ser levado a um dos postos de assistência técnica indicados pela CONTRATADA e/ou em local indicado pelo CONTRATANTE, ficando a CONTRATADA eximida de toda e qualquer responsabilidade por eventual demora na disponibilização do veículo para instalação.

6.3 - A manutenção do Módulo será realizada nos postos de assistência técnica autorizados, sendo os custos ajustados diretamente entre a CONTRATANTE e o INSTALADOR técnico homologado.

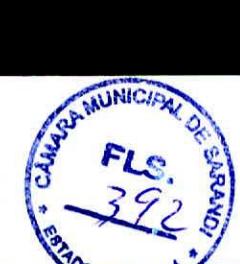

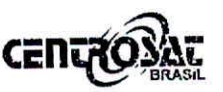

2.2 - Os números e códigos informados ao CONTRAFANTE serão de seu exclusivo conhecimento, competindo a ele a guarda do sigilo sobre eles, não se responsabilizando a CONTRATADA pela utilização dessas informações por terceiros.

**2.3 -** Em nenhum caso ou sob qualquer hipótese, a CONTRATADA será responsável perante o CONTRATANTE ou terceiros por quaisquer danos emergentes ou lucros cessantes, ocorridos com veiculo ou carga transportada, decorrente do uso do sistema disponibilizado por força deste instrumento, ainda que seja notificada ou interpelada, judicial ou extrajudicialmente, ou mesmo chamada a intervir em eventual demanda.

### **CLÁSULA TERCEIRA -** Módulo

**3. LOCAÇÃO DE MÓDULO** eletrônico para rastreamento, localização de veículo e monitoramento, que será executado pela CONTRATANTE. O equipamento permite o rastreamento de veiculo agregando a localização via constelação de satélites GPS (Global Position System) à transmissão e recepção de dados GSM (Global System for Móbile), sistema integrado pelo módulo rastreador SV 700- GPRS Standard, com número de série próprio, e SIMCARD (Chip GPRS - General Packet Radio Service) específico.

**3.1 -** O serviço consiste no rastreamento de veículo por meio da operação do equipamento indicado no item 3 acima, mediante a conjugação do serviço de telefonia móvel à transmissão e recepção de dados GSM (Global System for Móbile), sistema integrado pelo módulo rastreador SV 700-GPRS Standard e software especialmente desenvolvido para essa finalidade.

**3.2 -** O equipamento, uma vez instalado no veículo da CONTRATANTE e logado **is** ao software da CONTRATADA, poderá ser operado pela CONTRATANTE, conforme plano contratado.

## **3.3 - O CONTRATANTE está ciente de que o equipamento é passível de ser retirado do veículo por terceiros, o que inviabilizará o rastreamento e monitoramento pela CONTRATANTE, a qual isenta a CONTRATADA qualquer de responsabilidade.**

**3.4 -** O CONTRATANTE está ciente de que o equipamento não pode ser alterad por terceiros não autorizados pela CONTRATADA e, se assim o fizer ou permiti inviabilizará a prestação dos serviços pela CONTRATADA, a qual estará isenta **dé**  responsabilidade, bem como o módulo perderá a garantia de funcionamento.

**3.5 -** Somente o CONTRATANTE ou as pessoas autorizadas, por escrito, pelo mesmo poderão solicitar ao Centro de Controle da CONTRATADA a ativação e a desativação do equipamento, ficando a CONTRATADA expressamente autorizada a deixar de atender solicitações feitas por terceiros sem autorização.

**CLÁUSULA QUARTA —** CHIP *Tamarg.Btistella* 

CPF 085-795 729-59

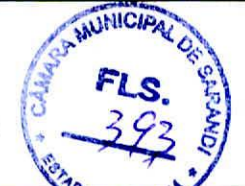

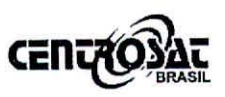

Sup CPF 085

GERENCIAMENTO - Ações operacionais providos do software que possibilita o envio de dados, bem como a ativação e desativação dos atuadores, compatíveis ao equipamento.

**TERMO DE ADESÃO -** Termo descritivo composto de dados complementares para a execução dos serviços e equipamentos fornecidos pela Contratada. **VINCULAÇÃO DO CONTRATANTE AO TERMO DE ADESÃO** 

O preço relativo aos serviços e forma de pagamento encontra-se no **TERMO DE ADESAO** vinculado ao Contrato.

## **CLÁUSULA PRIMEIRA -** Objeto

O objeto deste contrato é a de **Locação de "Módulo eletrônico"** e **"CHIP SIMCARD"** embarcados para a localização, rastreamento e monitoramento de Veículos, conforme plano contratado.

**1.1 - Este contrato não tem caráter de apólice de seguro, e a prestação dos serviços ora ajustada entre as partes não evita a ocorrência de algum sinistro com o veículo do Contratante, e não substitui qualquer tipo de equipamento antifurto como alarmes e travas manuais, razão pela qual a Contratada não é responsável por qualquer prejuízo sofrido pelo Contratante em caso de, entre outros, furto/roubo/assalto/sequestro de veículo.** 

### **CLÁUSULA SEGUNDA -** Serviços

**-** O serviço em questão permite o rastreamento e monitoramento de equipamento eletrônico veicular embarcado, que transmite as coordenadas de 4, localização aos satélites GPS (Global Position System) e outros registros dotados no mesmo, através da transmissão de dados GPRS (General Packet Radio Service), via rede GSM (Global System for Móbile).

**2.1 -** Será liberado pela CONTRATADA ao CONTRATANTE, através de login e de senha, o acesso ao software de rastreamento, conforme plano escolhido:

Plano Full:

Plano Standard:

Plano Lite

Para acessá-lo o CONTRATANTE deverá utilizar os códigos de **LOGIN** e **SENHA**  fornecidos pela **CONTRATADA,** através do endereço da internet **www.centrosatbrasil.com.br** sob a opção **Rastrear.** A partir deste acesso o CONTRATANTE poderá visualizar todas as informações (dados, relatórios, mapas Lb.< e demais informações operacionais), conforme plano escolhido. Tamara <del>B</del>atistella

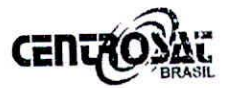

## CONTRATO DE **PRESTAÇÃO DE SERVIÇOS**  PARA RASTREAMENTO VEICULAR **LOCACÃO DE MÓDULO CONTRATO n° 20116**

Pelo presente instrumento particular, de um lado, **CENTROSAT SISTEMA DE SEGURANÇA LTDA - ME,** pessoa jurídica de direito privado, inscrita no C.N.P.J. sob o no **05.974.112/0001-67,** estabelecida na **AV COLOMBO, n° 6262, zona 07, CEP 87.020.000 Maringá PR,** doravante denominada **"CONTRATADA** e ,de outro lado, denominada **"CONTRATANTE"** JR SISTEMAS PUBLICOS LTDA ME, pessoa JURIDICA inscrita no **CNP3:08.324.898/0001-65, IE INSENTO ,**  qualificada no termo de adesão deste pacto, têm entre si justa e contratado os Serviços de Rastreamento e Monitoramento veicular, que será executado pela **Contratada,** se regendo pelas seguintes cláusulas e condições:

## **• TERMOS E CONCEITOS RELEVANTES**

*I'* 

**MÓDULO -** Equipamento eletrônico embarcado para rastreamento e monitoramento.

**SOFWARE -** Para rastreamento e monitoramento eletrônico à distância.

**SIMCARD - CHIP GPRS** específico para transmissão de dados, com número próprio.

**VEÍCULO -** Veículo ao qual será instalado o módulo, identificado no Termo de Adesão.

**RASTREAMENTO -** Serviço de informações via satélite GPS e de dados Celular GPRS, transmitidos via internet, referente ao veículo, que são armazenados e digitalizados em mapa automaticamente.

**MONITORAMENTO -** Serviço de acompanhamento veicular, através do qual são colhidas, durante 24 horas de todos os dias do ano, informações sobre o veículo rastreado.

**SENHA E LOGIN -** Códigos fornecidos ao Contratante, através do qual são outorgados poderes, para acesso ao software e a realização de comandos operacionais, relativamente aos veículos do mesmo, conforme plano contratado.

**TERCEIROS -** Pessoas jurídicas ou físicas geradoras de recursos tecnológicos humanos necessários para os serviços a serem executados pela Contratada.

INSTALAÇÃO DO EQUIPAMENTO - Colocação do modulo eletrônico no interio do veículo.

OO PARANA

 $\sqrt{\frac{1}{2}}$ Tamara B  $\sim$ 

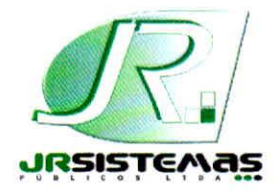

**<sup>I</sup>JR SISTEMAS PUBLICOS** 

### *Solução integrada para Administração Pública*

## **I TOMADA DE PREÇOS 7/2013- CMS**

DECLARAÇÃO VEÍCULO MONITORADO VIA SATÉLITE Atendimento Item 3 Proposta Técnica

# **JR SISTEMAS PÚBLICOS LTDA**

a pessoa jurídica de direito privado, com sede a Av. Shopbia Rasgulaeff 3506, Jardim Novo Oasis, Maringá-PR, devidamente inscrita no CNPJ sob nº 08.324.898/0001-65, inscrição estadual isenta, neste ato representado por seu representante legal, ROSALVO BACELAR DE LIMA JUNIOR, brasileiro, casado, gerente relacionamento & mercado, portador da CI RG 4.408.032-0 SSP PR e CPF MF 765.986.759-87. residente e domiciliado a Rua Francisco Bula, 511 Jardim Liberdade, Maringá-PR; Declaramos que nosso veiculo é monitorado via satelite pela empresa CentroSat através do site www.centrosatbrasil.com.br - login: bacelar - senha 123456 a qual poderá ser certificado este serviço.

E por ser verdade, assina a presente declaração sob as penas da lei.

A are on

Maringá, 13 de agosto de 2013  $\Box$ 

**ROSALVO BACELAR DE LIMA JUNIOR Rua Francisco Bula, 511 Jardim Liberdade — CEP 87047-100 Maringá-PR CPF 765.986.759-87 Cl RG 4.408.032-0 SSP PR Gerente de Relacionamento & Mercado** 

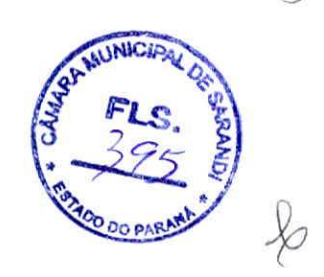

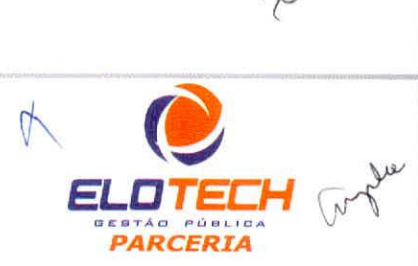

### *JR SISTEMAS PÚBLICOS LTDA*

*Av. Sophia Rasgulaeff 3506 - Sala 02- CEP 87043-0)0- Fone: (44)3041-5650* - *Maringá - PR CNPJ 08.324.898/0001-65 - Inscriçâo Municipal CMC 115.293 e 1CMS isenta www.jrsistemaspublicos.com.br - e-mail: jr@Vrsistemaspublicos.com.br* 

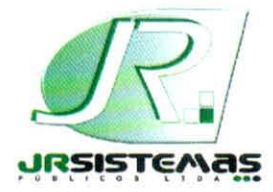

**JR. SISTEMAS PUBLICOS**  *Solução integrada para Administração Pública* 

## **1 TOMADA DE PREÇOS 7/2013- CMS**

DECLARAÇÃO 0800 Atendimento Item 2 Proposta Técnica

## **JR SISTEMAS PÚBLICOS LTDA**

a pessoa jurídica de direito privado, com sede a Av. Shophia Rasgulaeff 3506, Jardim Novo Oasis, Maringá-PR, devidamente inscrita no CNPJ sob n° 08.324.898/0001-65, inscrição estadual isenta,, neste ato representado por seu representante legal, ROSALVO BACELAR DE LIMA JUNIOR, brasileiro, casado, gerente relacionamento & mercado, portador da CI RG 4.408.032-0 SSP PR e CPF MF 765.986.759-87, residente e domiciliado a Rua Francisco Bula, 511 Jardim Liberdade, Maringá-PR; Declaramos possuir Central de Atendimento ao usuário linha telefônica de tarifação reservada - DDG discagem direta gratuita através do número 0800-600-2179 ou para comprovação da linha acesse ao site www.gvt.com.br;.

E por ser verdade, assina a presente declaração sob as penas da lei.

A

Maringá, 13 de agosto de 2013

ROSALVO BAC ELAR DE LIMA JUNIOR Rua Francisco Bula, 511 Jardim Liberdade —CEP 87047-100 Maringá-PR CPF 765.986.759-87 Cl RG 4.408.032-0 SSP PR Gerente de Relacionamento & Mercado

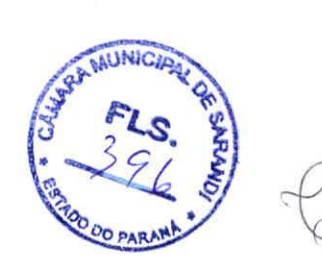

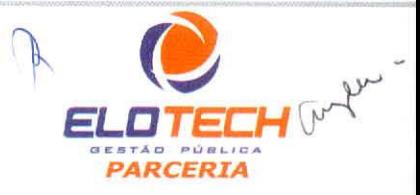

*JR SISTEMAS PÚBLICOS LTDA* 

*Av, Sophia Rasgulaeff 3506- Sala 02- CEP* 87043-aio *- Fone: (44) 3041-5650 - Maringá - PR CNPJ* 08.324.8981000/-65 - *Inscrição Municipal CMC 115.293 e ICMS isenta www.jnistemasputilicos.eom.br- e-mail: jr@jrsistemaspablicos.comár* 

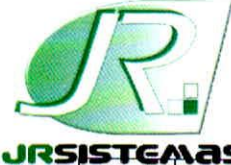

# **JR SISTEMAS PUBLICOS**

*' Solução integrada para Administração Pública* 

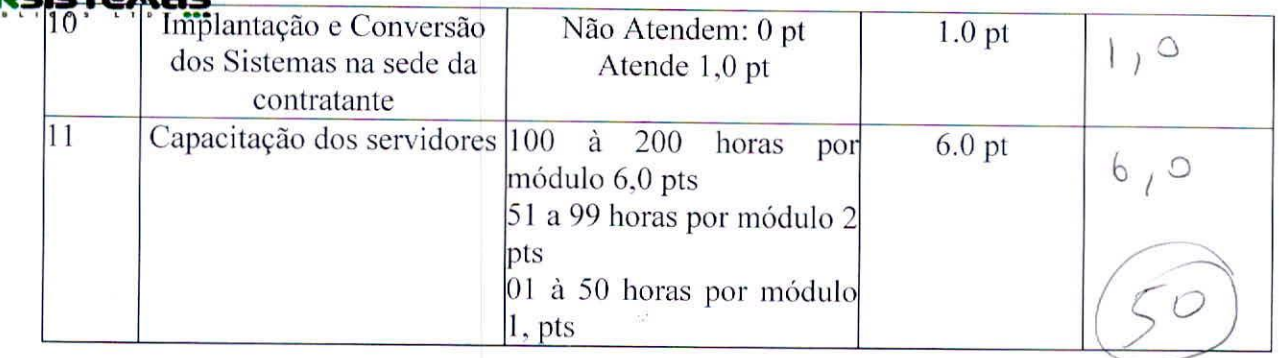

NOTA:

101.•••••••••.,

No Item 2 — A comprovação se dará por meio da apresentação do número de telefone de prefixo 0800, para que a Comissão de Licitação, possa fazer um chamado confirmando a existência do serviço, bem como por meio do endereço na Internet e linha telefônica convencional, igualmente acessado para comprovação.

No Item 3 - A comprovação se dará através da cópia do contrato de prestação deste servico e declaração informando o site e a senha que a empresa possui para e declaração informando o site e a senha que a empresa possui para monitoramento dos seus veiculos(s).

No Item  $8 - A$  comprovação se dará mediante a apresentação de cópia da página do livro de registro do empregado e GFIP do mês anterior a publicação do presente edital. A empresa disponibilizará o(s) técnico (s) residente(s) com vinculo empregaticio em regime de CLT, no horário atual de funcionamento da Câmara. Caso o expediente da Câmara, seja alterado, a empresa automaticamente fica obrigada a aceitar o novo horário de expediente independentemente de prévia comunicação.

No Item 10 - A comprovação se dará por declaração da empresa detentora dos softwares ou por meio de certificados.

 $\triangleright$   $\vdash$   $\vdash$   $\triangleright$   $\triangleright$  E por ser verdade, assina a presente declaração sob as penas da lei.

Maringá, 13 de agosto de 2013  $\partial \Delta$ 

**ROSALVO BACEDAR DE LIMA JUNIOR Rua Francisco Bula, 511 Jardim Liberdade — CEP 87047-100 Maringá-PR CPF 765.986.759-87 Cl RG 4.408.032-0 SSP PR Gerente de Relacionamento & Mercado** 

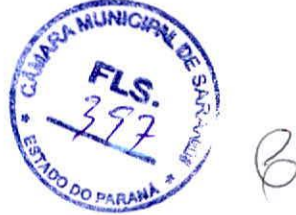

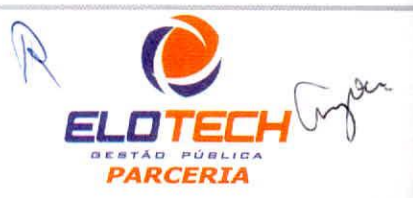

*JR SISTEMAS PÚBLICOS LTDA* 

Av. Sophia Rasgulaeff 3506- Sala 02- CEP 87043-010 - Fone: (44)3041-5650- Maringá - PR CNPJ 08.324.898/0001-65 - Inscrição Municipal CMC 115.293 e ICMS isenta www.jrsistemaspublicos.com.br - e-mail: jr@jrsistemaspublicos.com.br

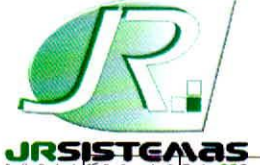

## **JR SISTEMAS PÚBLICOS**

*Solução integrada para Administração Pública* 

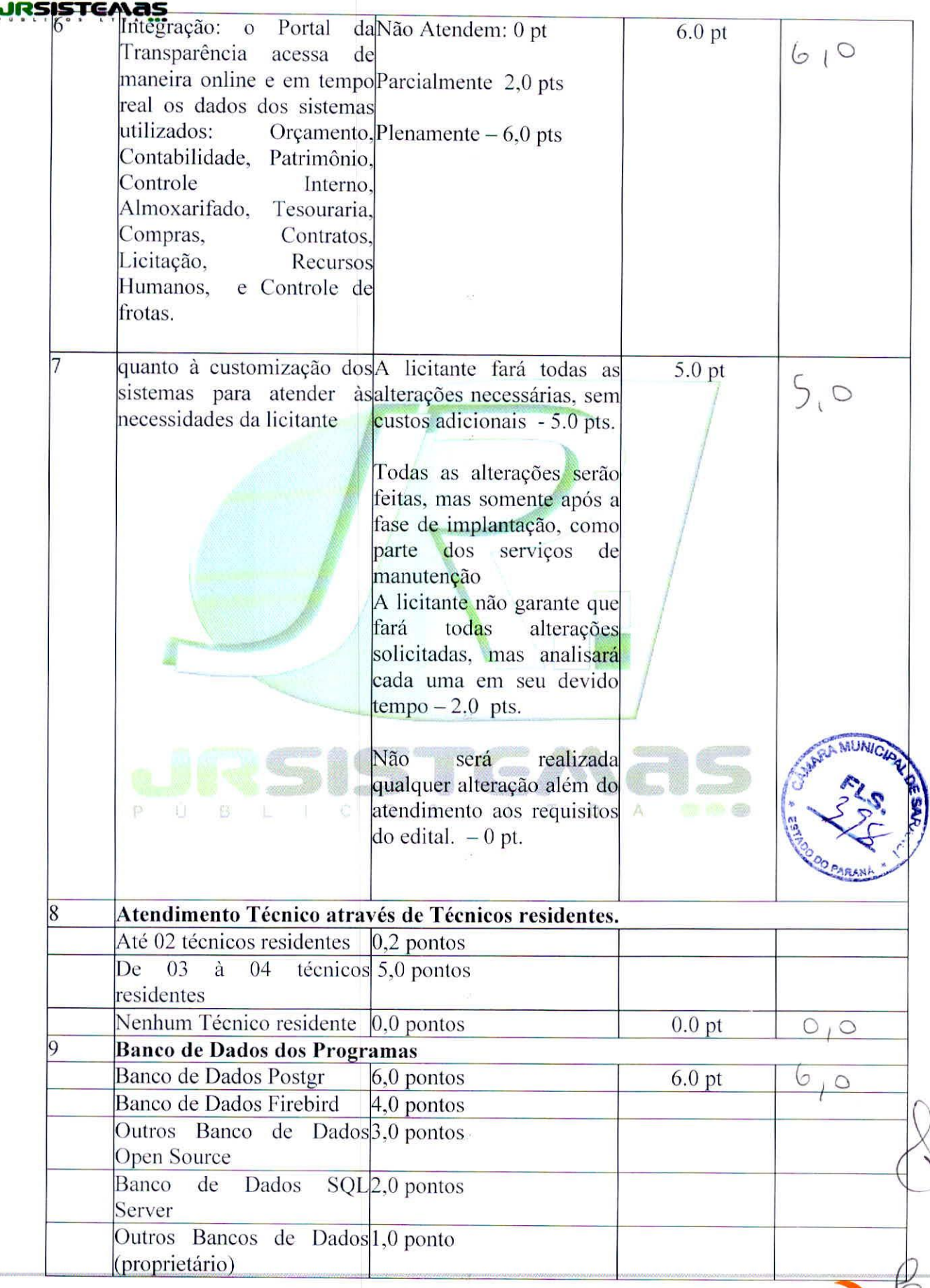

## *IR SISTEMAS PÚBLICOS LTDA*

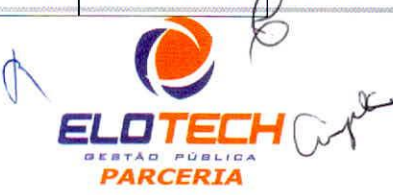

*Av. Sophia Rasgulaeff* 3506 - *Sala 02 - CEP 87043-010 - Fone: (44) 3041-5650- Maringá- PR CNPJ 08.324.898/0001-65 - Inscrição Municipal CMC 115.293 e ICMS isenta mov.jrsistemaspublicos.com.br- e-mail: jr@jrsistemaspublicos.com.br* 

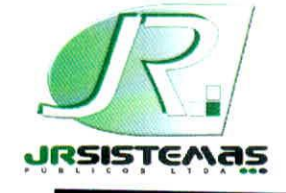

## **JR SISTEMAS PUBLICOS**

*Solução integrada para Administração Pública* 

## **TOMADA DE PREÇOS 7/2013- CMS**

## ANEXO I

QUADRO DE CARACTERÍSTICAS TÉCNICAS PONTUÁVEIS

# **JR SISTEMAS PÚBLICOS LTDA**

a pessoa jurídica de direito privado, com sede a Av. Shophia Rasgulaeff 3506, Jardim Novo Oasis, Maringá-PR, devidamente inscrita no CNPJ sob n° 08.324.898/0001-65, inscrição estadual isenta,, neste ato representado por seu representante legal, ROSALVO BACELAR DE LIMA JUNIOR, brasileiro, casado, gerente relacionamento & mercado, portador da CI RG 4.408.032-0 SSP PR e CPF MF 765.986.759-87, residente e domiciliado a Rua Francisco Bula, 511 Jardim Liberdade, Maringá-PR;

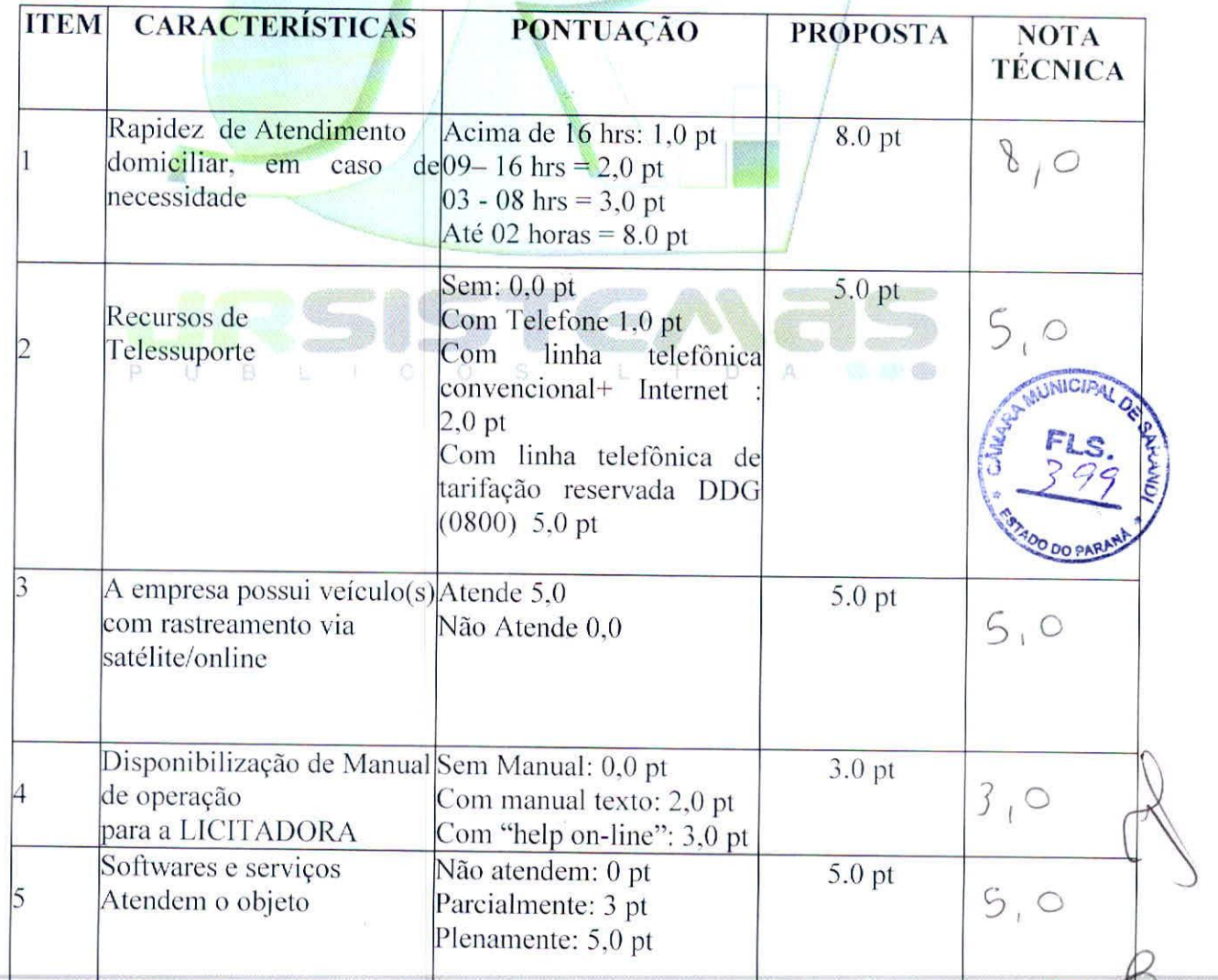

## *JR SISTEMAS PÚBLICOS LTDA*

*Av. Sophia Rasgulaell,* 3506- *Sala* 02- *CEP* 87043-0)0 - *Fone: (44) 3041-5650 - Maringá - PR ,*  CNPJ 08.324.898/0001-65 - Inscrição Municipal CMC 115.293 e ICMS isenta www.jrsistemaspublicos.com.br - e-mail: jr@jrsistemaspublicos.com.br

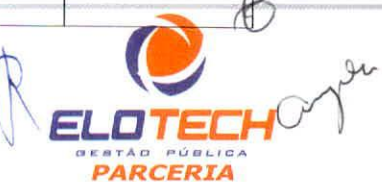

NOTA EXPLICATIVA PARA A APURAÇÃO DA NOTA TÉCNICA DA LICITAÇÃO TOMADA DE PREÇOS N° 007/2013-CMS.

FÓRMULA:

NT= SPX100 onde

MSP

NT = Nota Técnica

SP = Somatória de pontos de proponentes

MSP = Maior Somatória de Pontos atingido entre os proponentes na licitação.

1— SYSMAR 35 PONTOS.

NT = 35X100 = 3500

50

NT= 3500

50

NT= 70 PORTANTO A SYSMAR FICOU COM A MÉDIA - 70

2 —JR SISTEMAS PUBLICOS LTDA — EPP.

NT = 50X100 = 5000

50

NT= 5000

50

NT= 100 Portanto a JR SISTEMAS FICOU COMA MÉDIA - 100

Sarandi, 13 de agosto de 2013.

DALVECIR APARECIDO BONORA CAMILA DE SOUZA BUENO ANGELA ALVES DE ALMEIDA Congres Ouy de Almida,

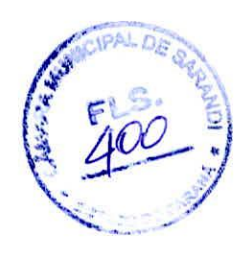